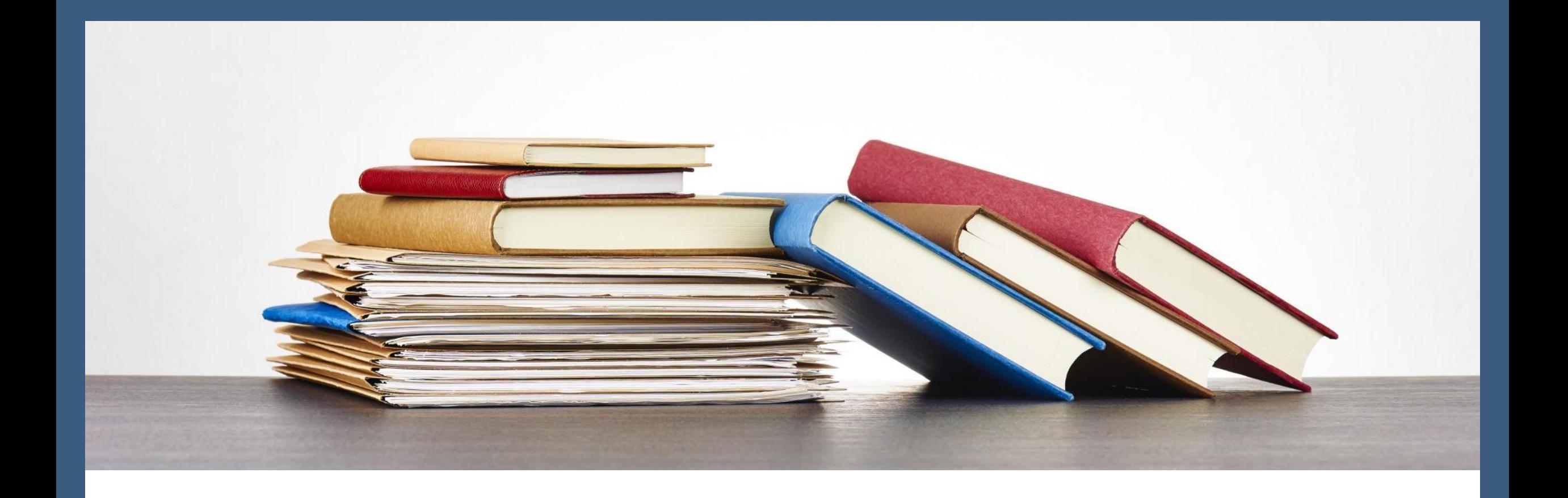

#### Zotero 書目管理軟體進階班

圖書館 吳采玲 2022/12/13、2022/12/15

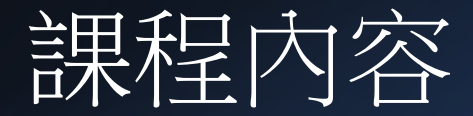

#### Word參考工具安裝

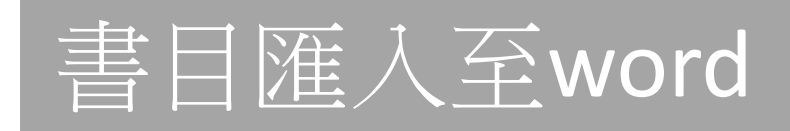

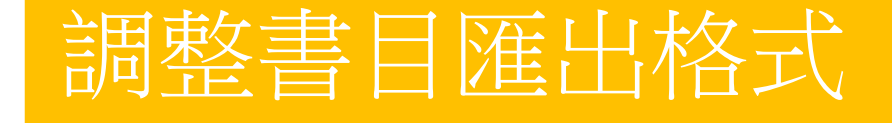

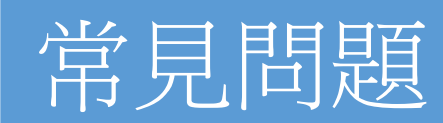

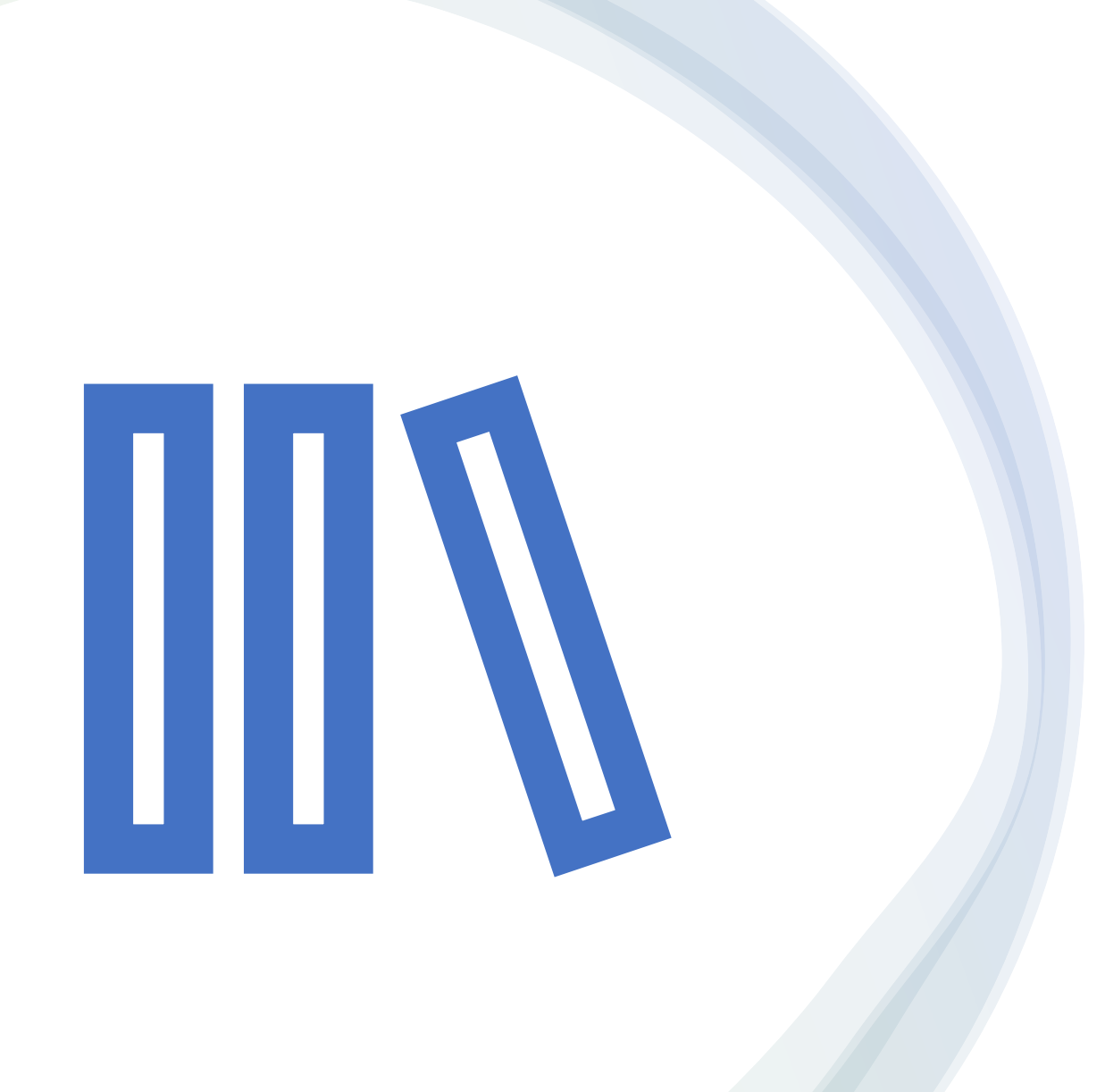

#### Word參考工具安裝

### word 參考工具 安裝(1/3)

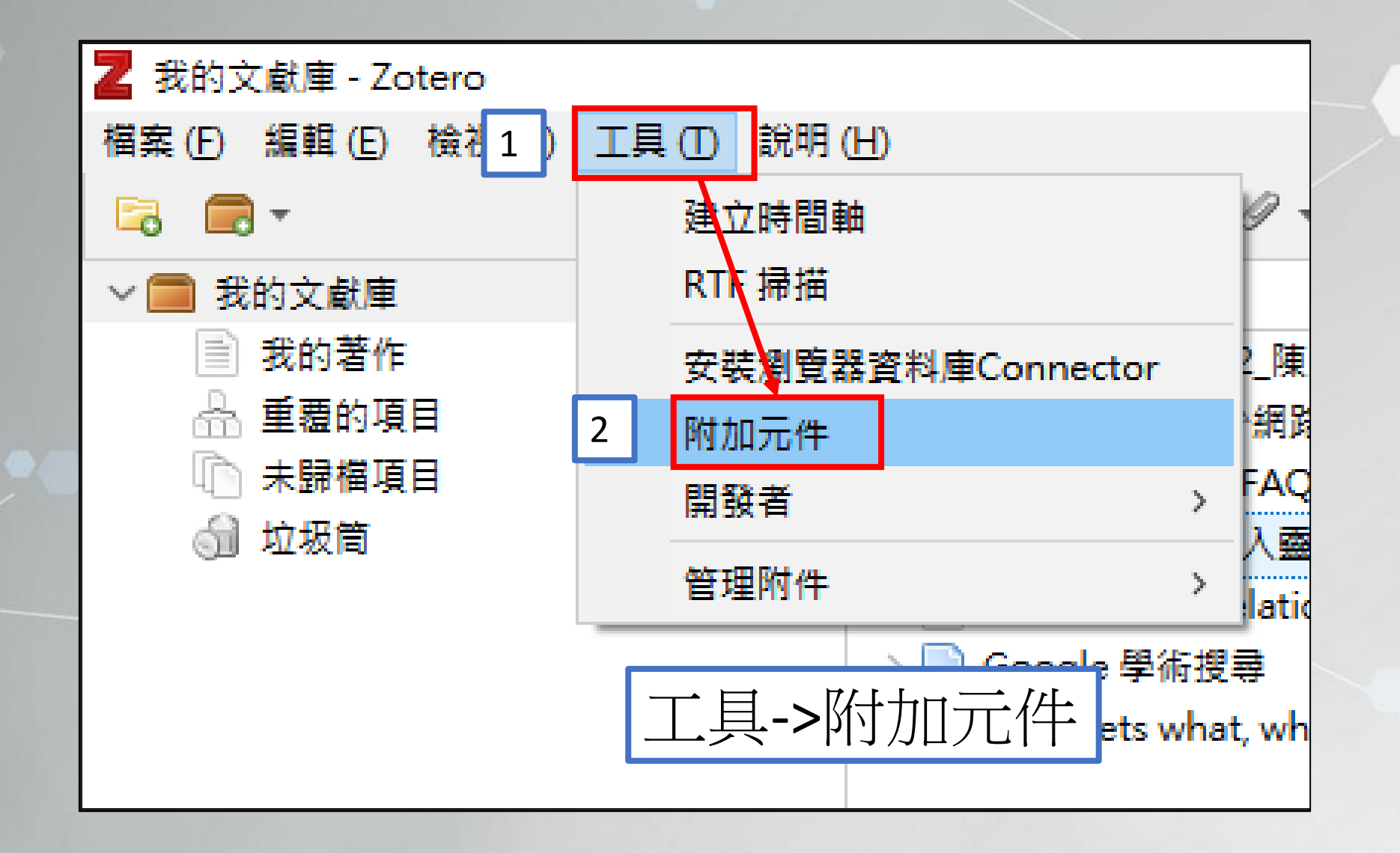

### word 參考工具 安裝(2/3)

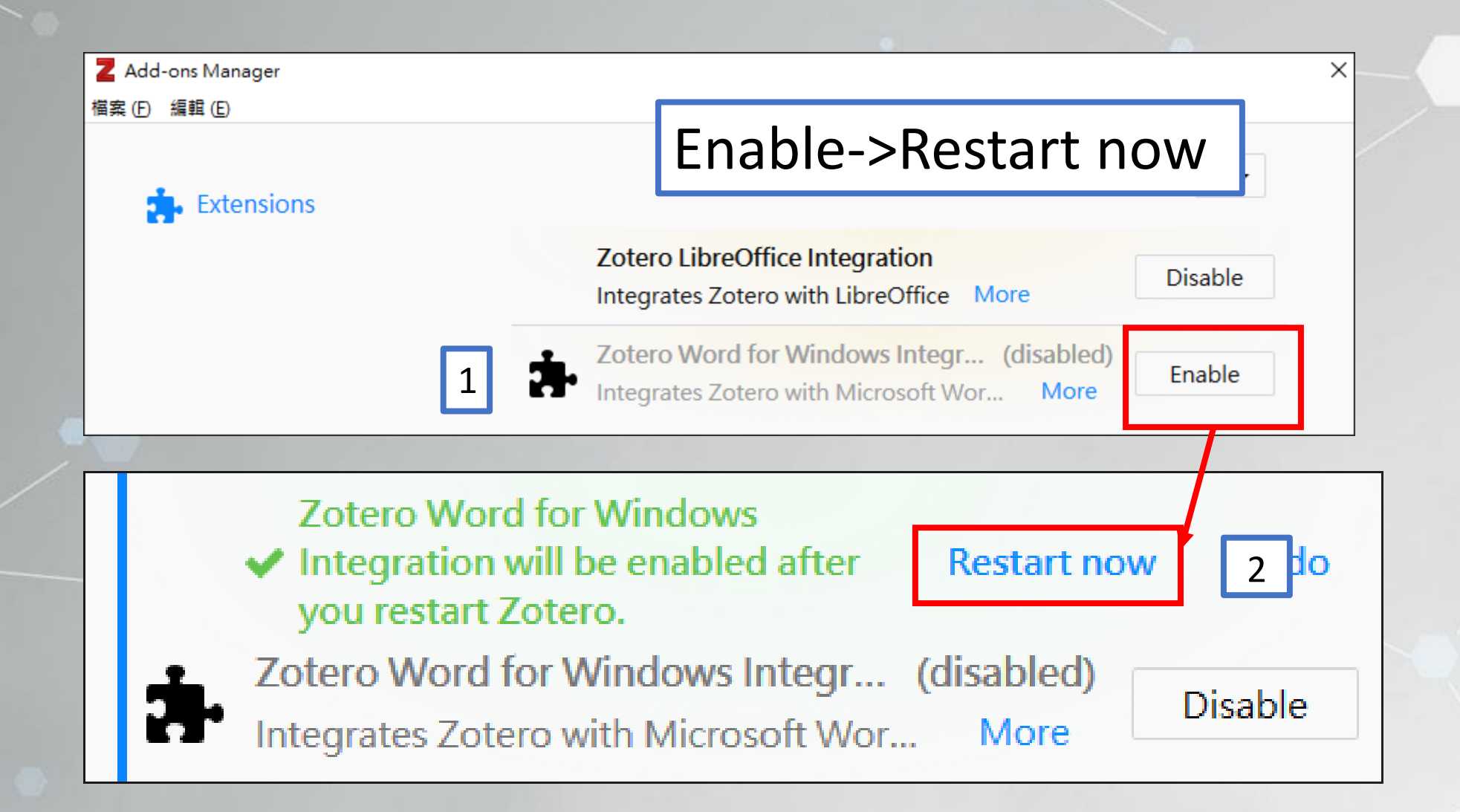

#### Zotero –word 參考工具 安裝(3/3)

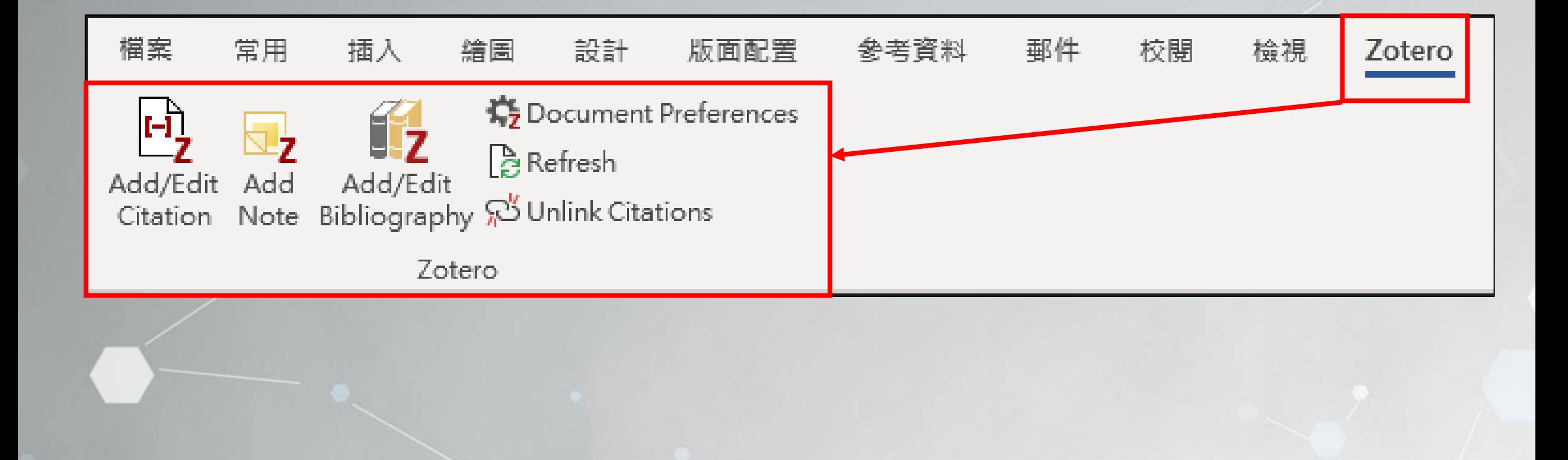

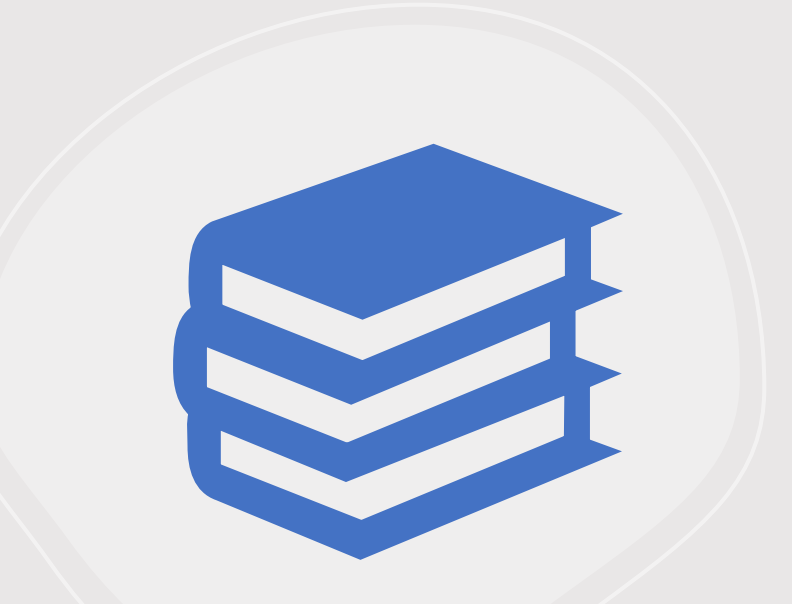

# 書目匯入至word

#### 書目匯入至word(1/5)

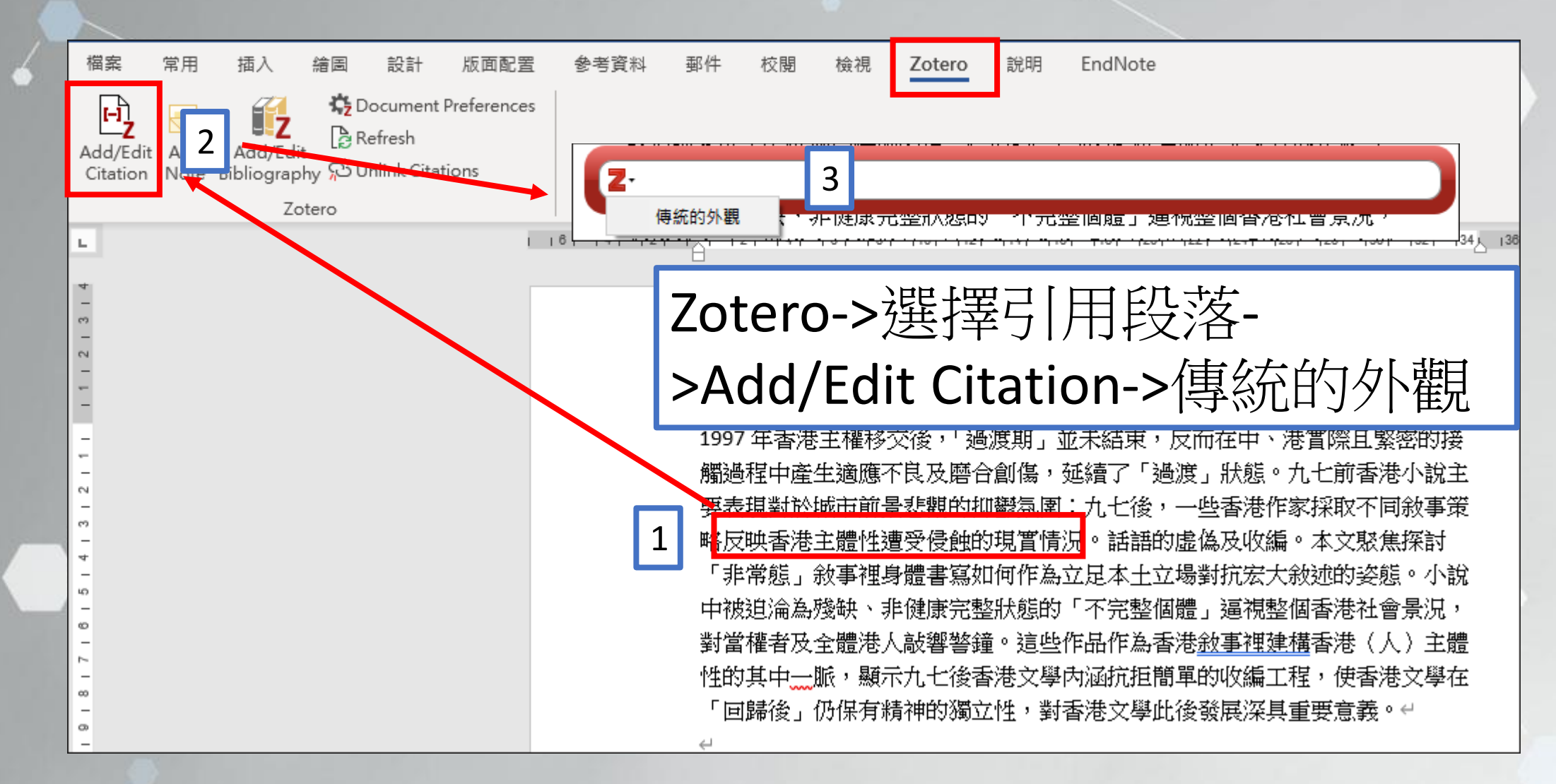

### 書目匯入至word(2/5)

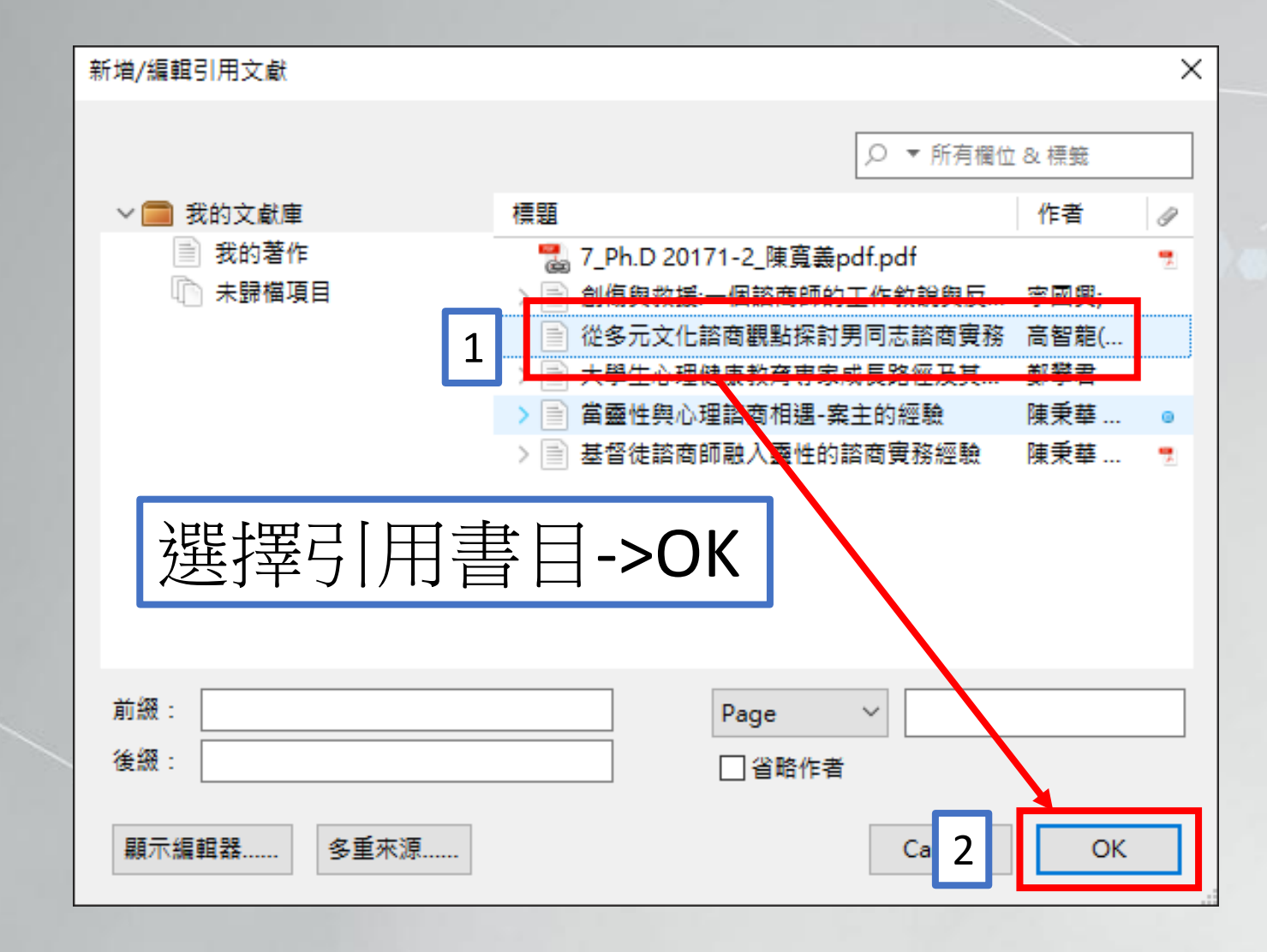

#### 書目匯入至word-列註腳(3/5)

1997 年香港主權移交後,「過渡期」並未結束,反而在中、港實際且緊密的接 觸過程中產生適應不良及磨合創傷,延續了「過渡」狀態。九七前香港小說主 要表琪對於城市前景悲觀的抑鬱氛圍,九七後,一些香港作家採取不同敘事策 1 <mark>略</mark>反映香港主體性遭受侵蝕的現實情況1 「非常態」敘事裡身體書寫如何作為立足本土立場<mark>對抗宏大敘述的姿態<sup>2</sup></mark> 2 中被迫淪為殘缺、非健康完整狀態的「不宗整個體」逼視整個香港社會景況, 對當權者及全體港人敲響警鐘。這些作品作為香港敘事裡建構香港 主體 性的其中一脈,顯示九七後香港文學內涵抗拒簡單的收編工程。 ┃3┠港文學在 「回歸後」仍保有精神的獨立性,對香港文學此後發展深其重要意義。↩

<sup>1</sup> Willem H.Oliver, "The Bible in the Fourth Industrial Revolution: 'What's in It for Me?," HTS Teologiese Studies / Theological Studies 76, no. 4 (2020), https://doi.org/10.4102/hts.v76i4.6020.← "耶穌基督是普世合一的唯一根基 Barmherzigkeit Und Gerechtigkeit," no. 43 (2016): 89 − 95.← <sup>3</sup> Shaping ChineseChristian, "政教張力下的堅忍,".  $2020 +$ 

## 書目匯入至word-列參考文獻清單(4/5)

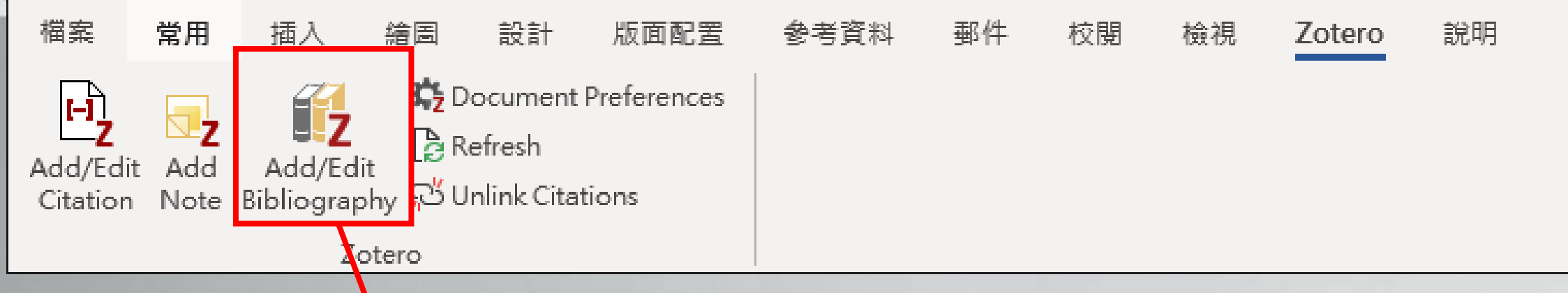

Christian, Shaping Chinese. "政教張力下的堅忍." 2020.<sup>△</sup>

Oliver, Willem H. "The Bible in the Fourth Industrial Revolution: 'What's in It for

Me?"" HTS Teologiese Studies / Theological Studies 76, no. 4 (2020).

https://doi.org/10.4102/hts.v76i4.6020.<sup>△</sup>

"耶穌基督是普世合一的唯一根基 Barmherzigkeit Und Gerechtigkeit," no. 43  $(2016): 89 - 95. \Leftrightarrow$ 

#### 書目匯入至word-移除變數(5/5)

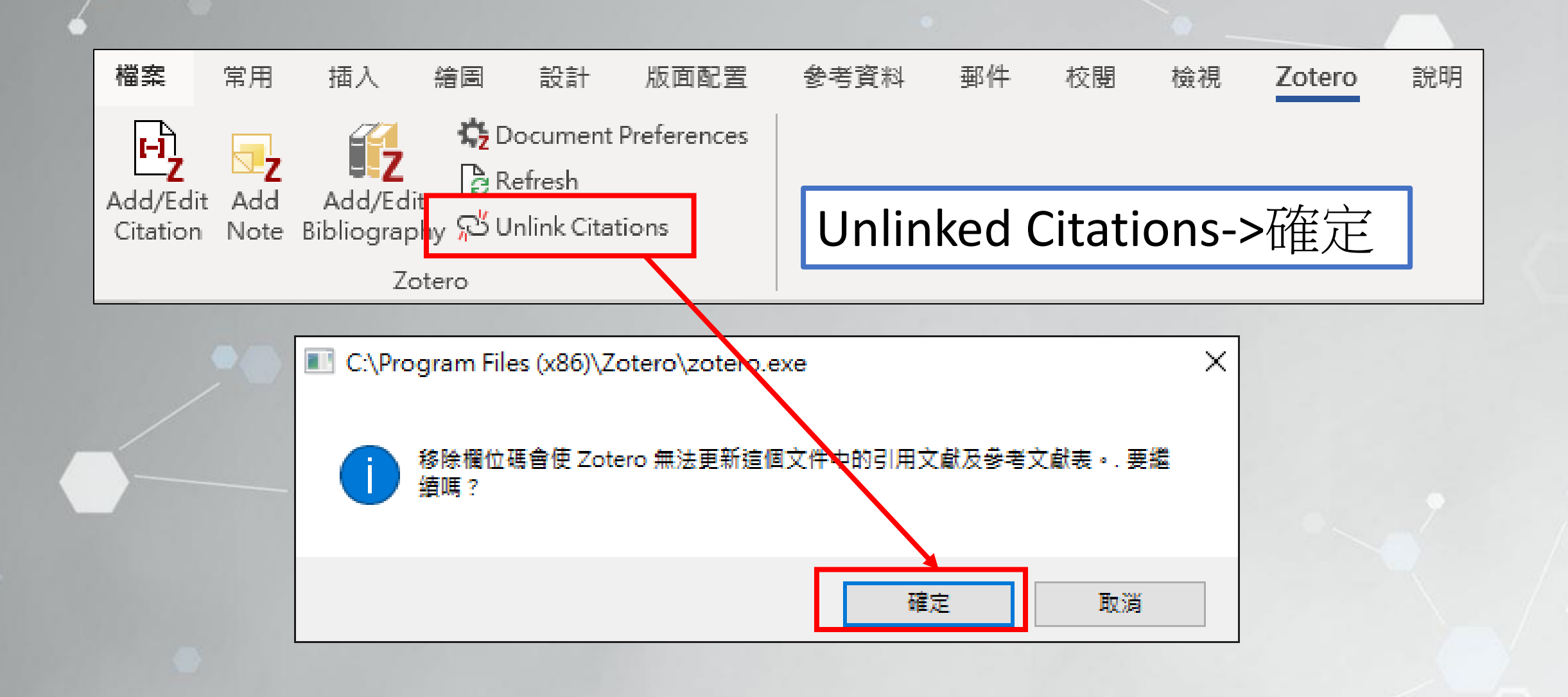

排序中文參考文獻

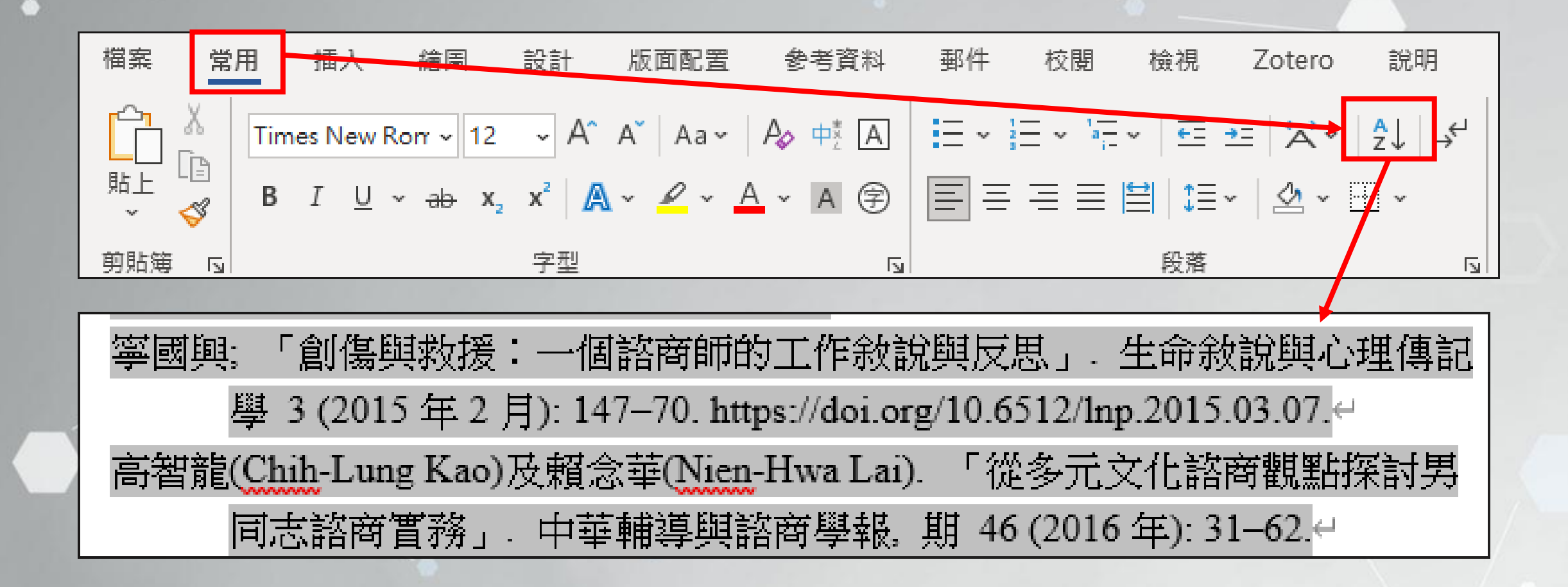

#### 選擇書目匯出格式 (1/2)

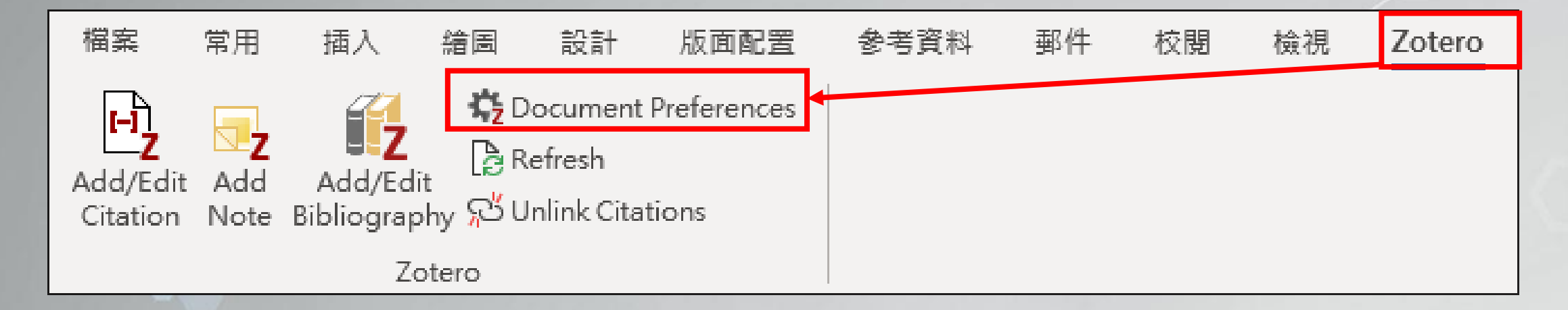

#### Zotero->Document Preference

#### 選擇書目匯出格式(2/2)

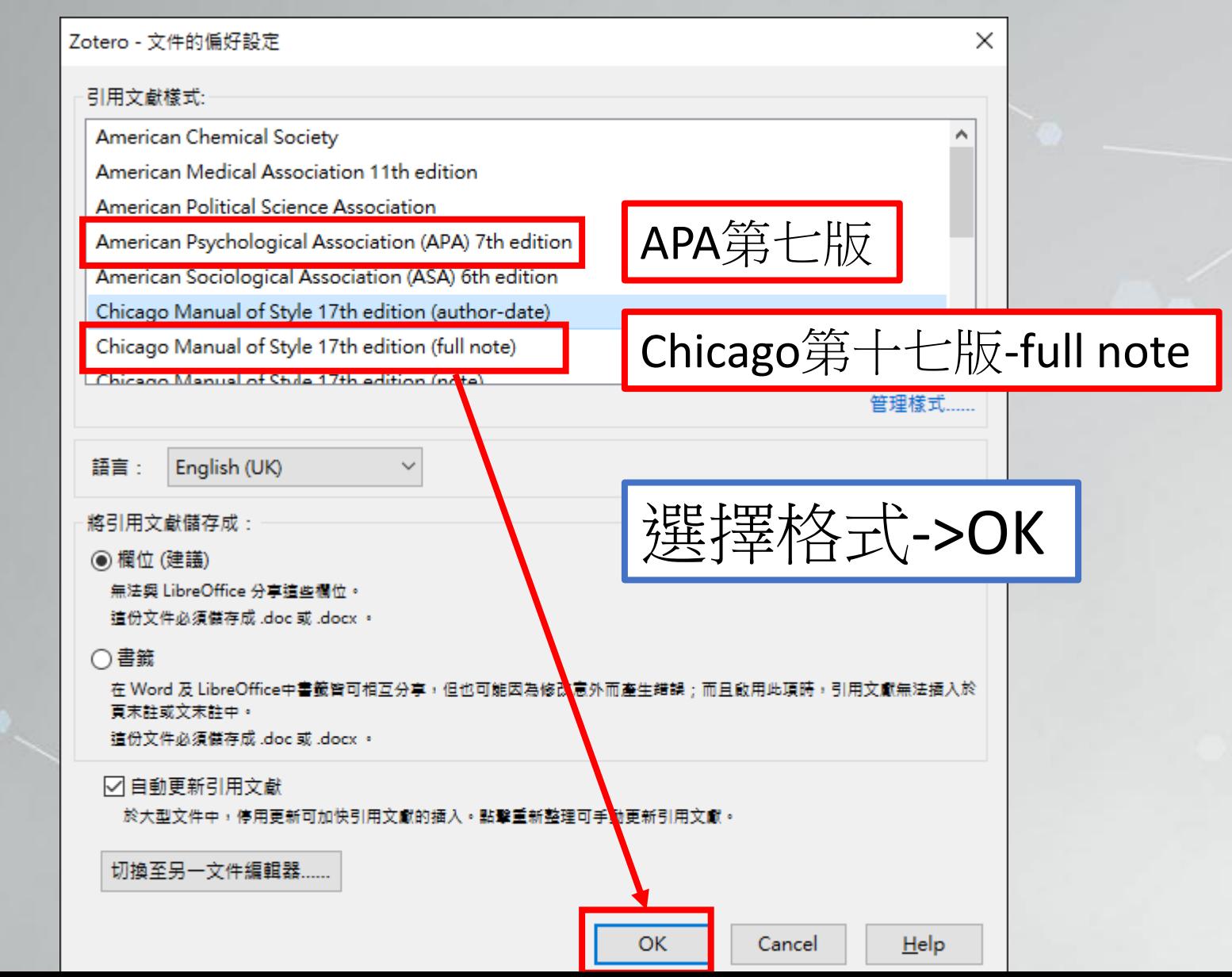

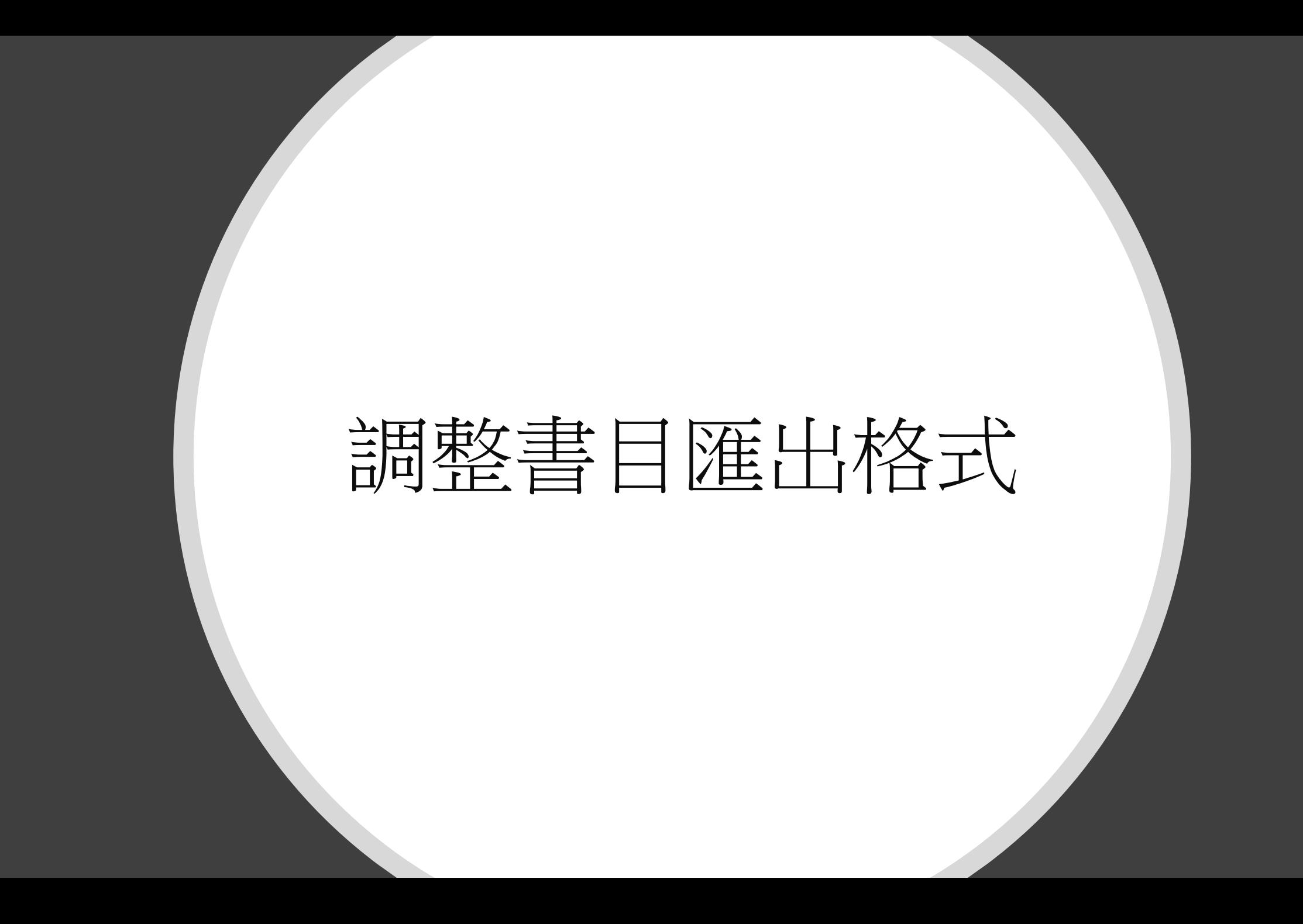

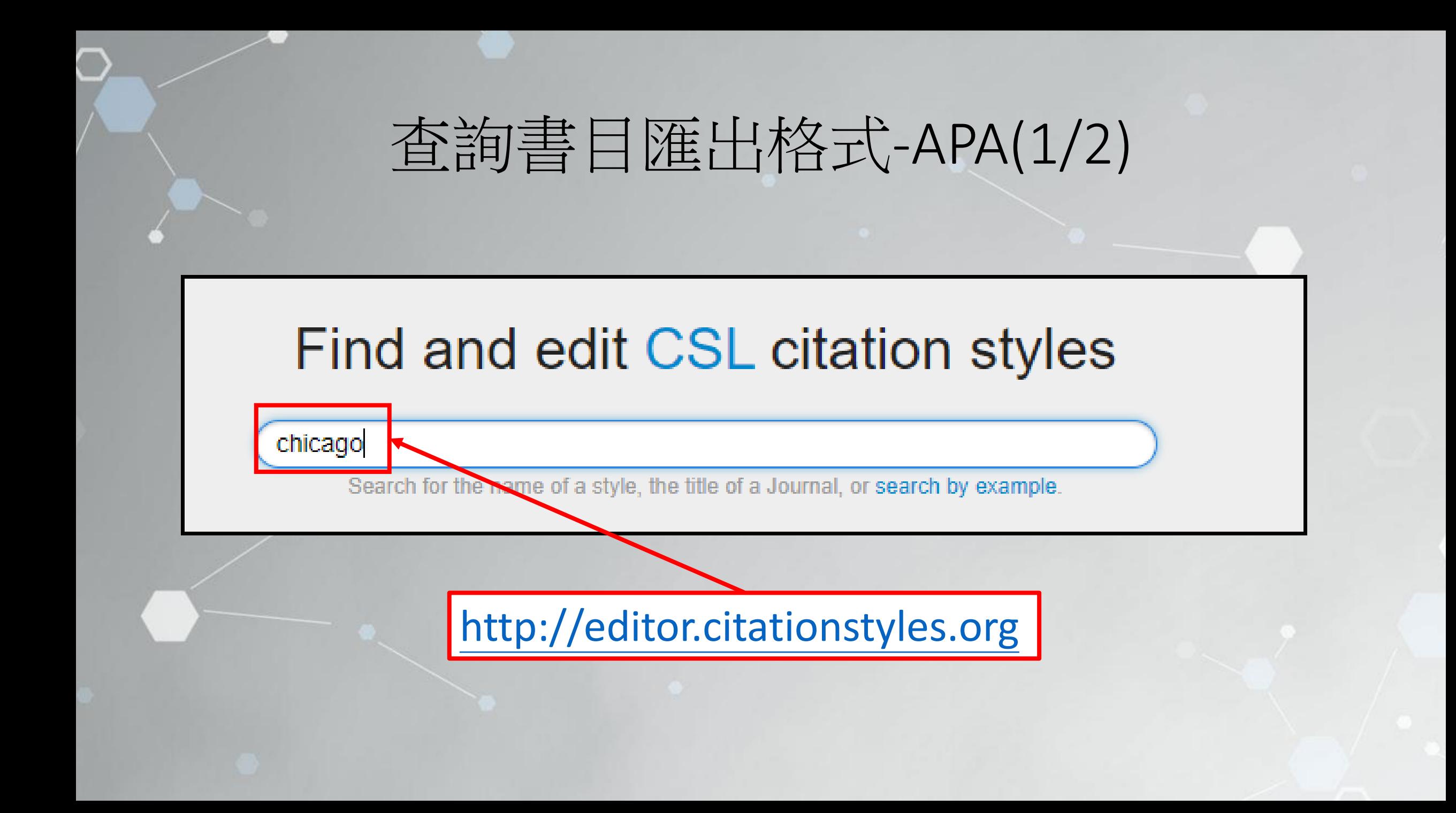

### 查詢書目匯出格式(2/2)

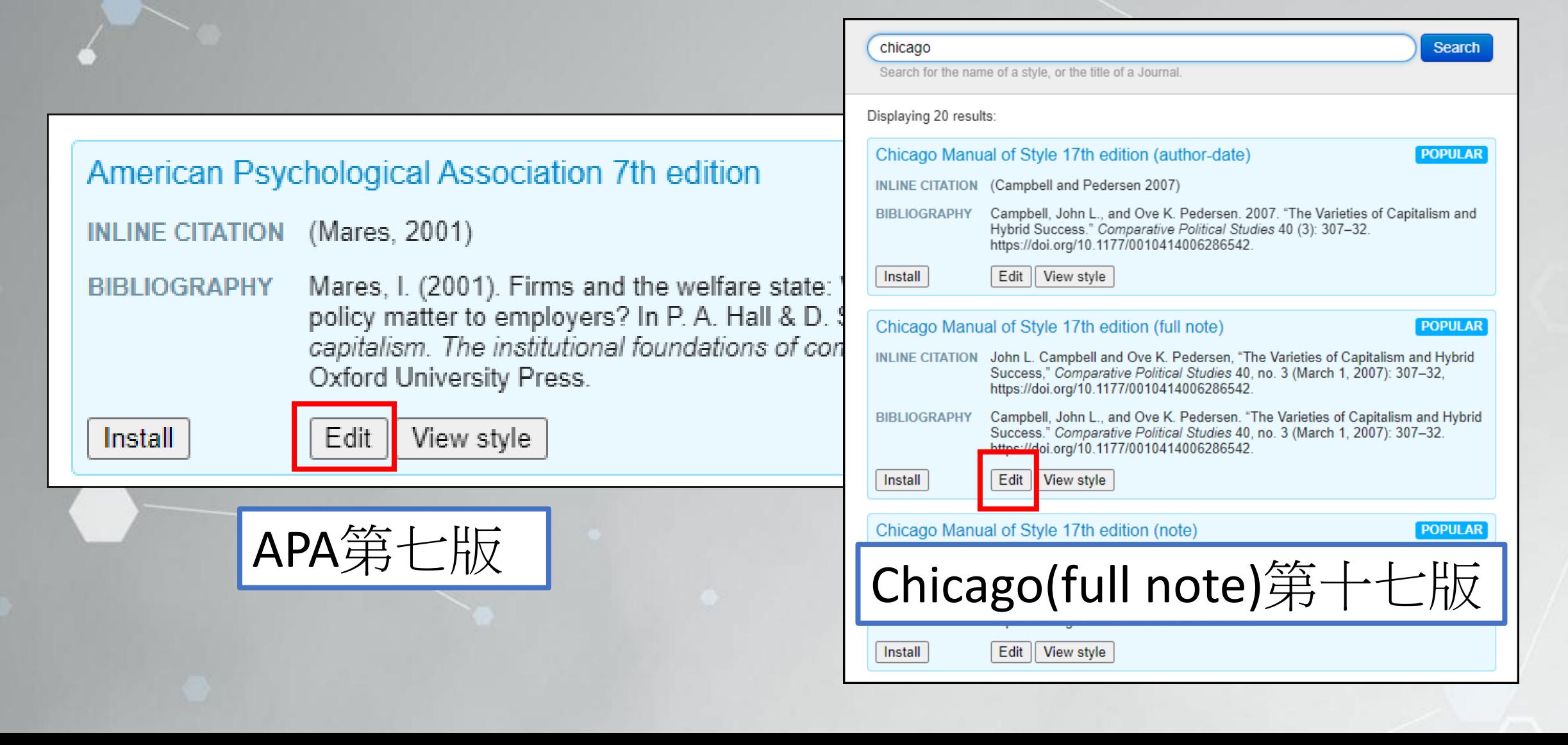

#### 修改書目匯出格式(1/4)

#### **EXAMPLE CITATIONS**

Isabela Mares, "Firms and the Welfare State: When, Why, and How Does Social Policy Matter to Employers?," in Varieties of Capitalism. The Institutional Foundations of Comparative Advantage, ed. Peter A. Hall and David Soskice (New York: Oxford University Press, 2001), 184-213. 註腳

Stephen Hawking, "Properties of Expanding Universes" (Doctoral thesis, University of Cambridge, 1966), https://doi.org/10.17863/CAM.11283.

#### **EXAMPLE BIBLIOGRAPHY**

Hawking, Stephen. "Properties of Expanding Universes." Doctoral thesis, University of Cambridge, 1966. https://doi.org/10.17863/CAM.11283.

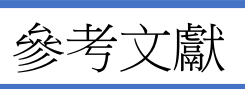

Mares, Isabela. "Firms and the Welfare State: When, Why, and How Does Social Policy Matter to Employers?" In Varieties of Capitalism. The Institutional Foundations of Comparative Advantage, edited by Peter A. Hall and David Soskice, 184-213. New York: Oxford University Press, 2001.

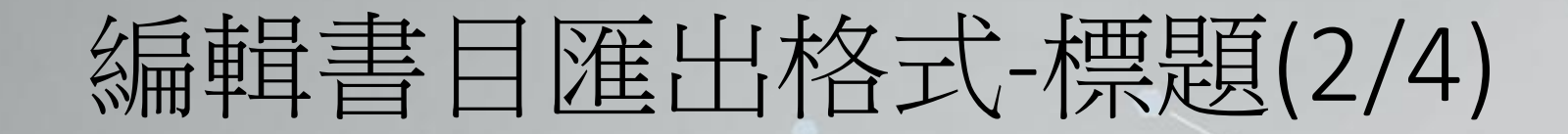

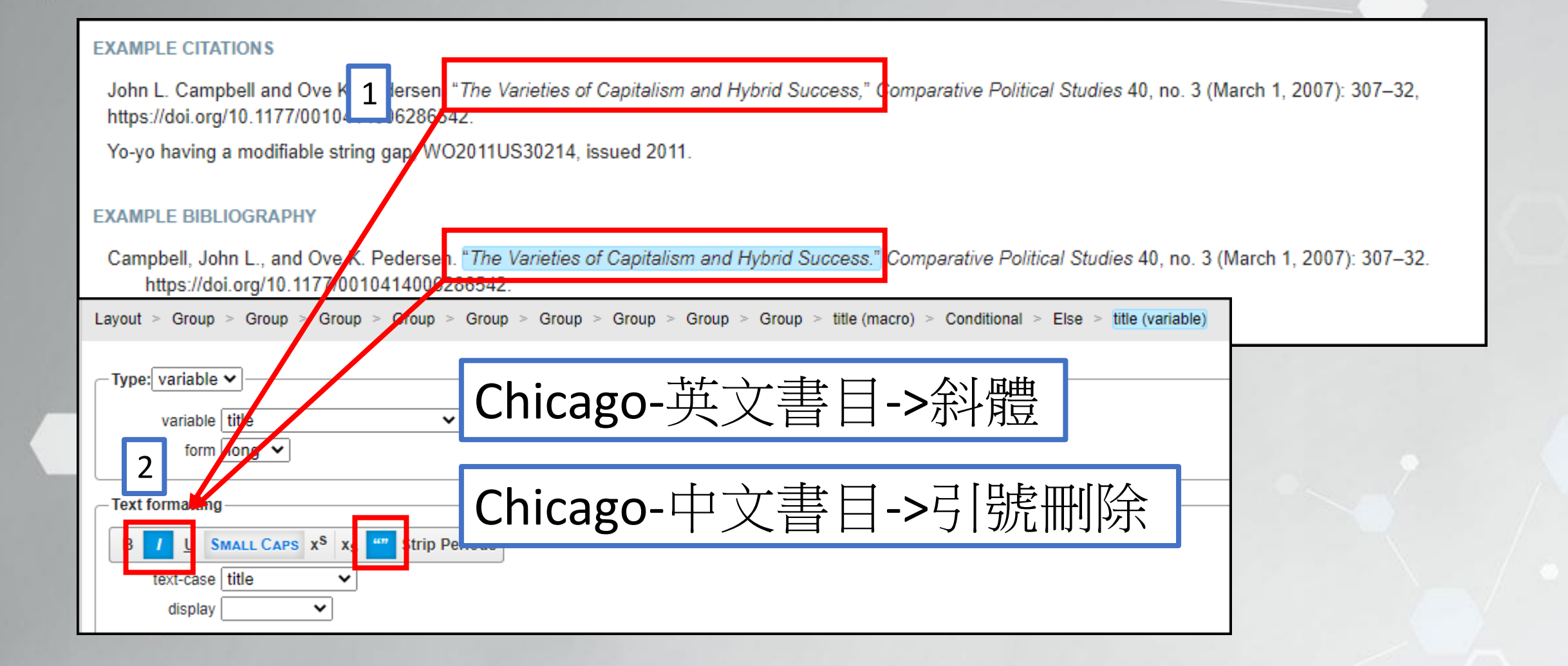

### 編輯書目匯出格式-標題(3/4)

#### **EXAMPLE CITATIONS**

1 es (Firms and the Welfare State: When, Why, and How Does Social Policy Matter to Employers?). ir Varieties of Capitalism. The Institutional Foundations of Comparative Advantage, ed. Isabel Peter 中文書目:

Stephen Hawking, «Properties of Expanding Universes» (Doctoral thesis, University of Cambridge, 1966), https://doi.org/10.178

#### **EXAMPLE BIBLIOGRAPHY**

Hawking, Stephen. "Properties of Expanding Universes." Doctoral thesis, University of Cambridge, 1966. https://doi.org/10.17863/

Mares, Isabela. "Firms and the Welfare State: Where Why, and How Does Social Policy Matter to Employers<sup>p</sup> In Varieties of Capitalism. The Institutional Foundations of Comparative Advantage, edited by Peter A. Hall and David Soskice, 184-213. New York: Oxford University Press, 2001.

修改標點符號

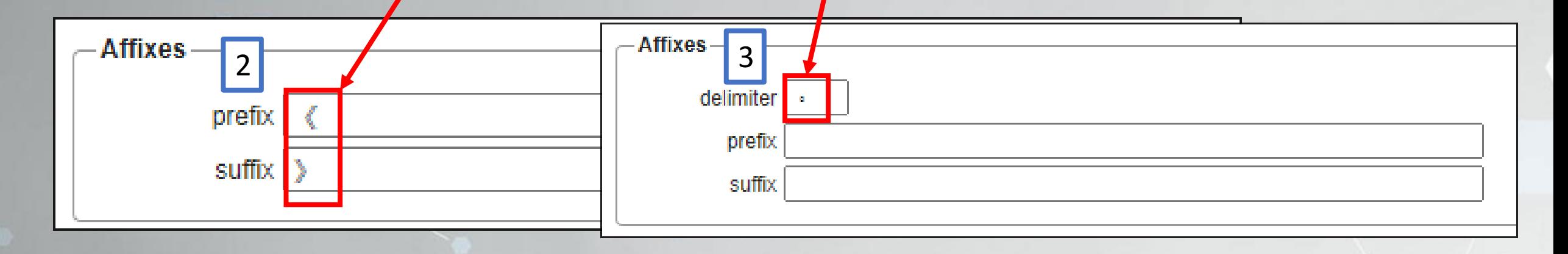

### 編輯書目匯出格式-出版項(4/4)

#### **EXAMPLE CITATIONS**

Isabela Mares, "Firms ar Cliare Olale. When, Why, and How Does Osajal Policy Matter to Employers?," in Varieties of Capitalism. The Institutional Foundations of Comparative Advantage, ed. 1

Stephen Hawking, "Properties of Expanding Universes" Ductoral thesis, University of Cambridge, 1966), https://doi.org/10.17863/CAM.11283.

#### **EXAMPLE BIBLIOGRAPHY**

Hawking, Stephen. "Properties of Expanding Universes." Doctoral thesis, University of Cambridge, 1966. https://doi.org/10.17863/CAM.11283.

Mares, Isabela. "Firms and the Welfare State: Vinen, Why, and How Does Social Policy Matter to Employers?" In Varieties of Capitalism. The Institutional Foundations of Comparative Advantage, edited by Peter A. Hall and David Soskice, 184-213 New York: Oxford University Press, 2001.

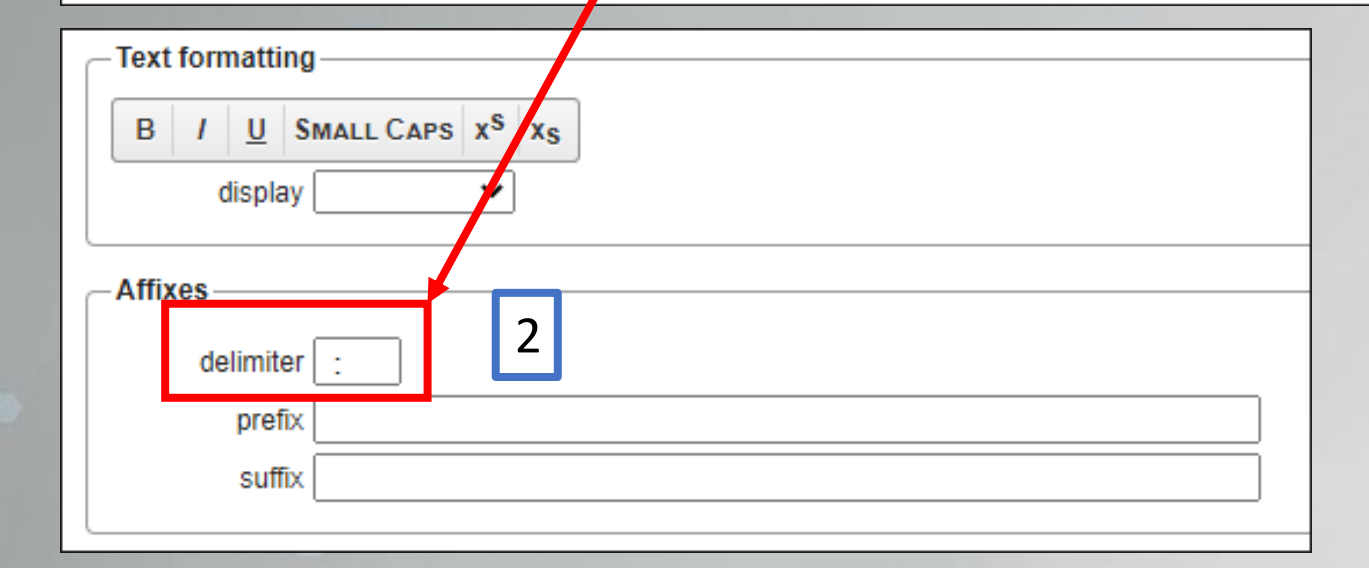

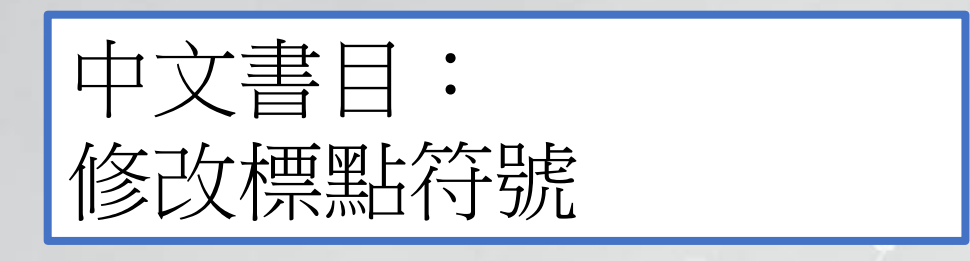

## 儲存修改後的書目匯出格式(1/3)

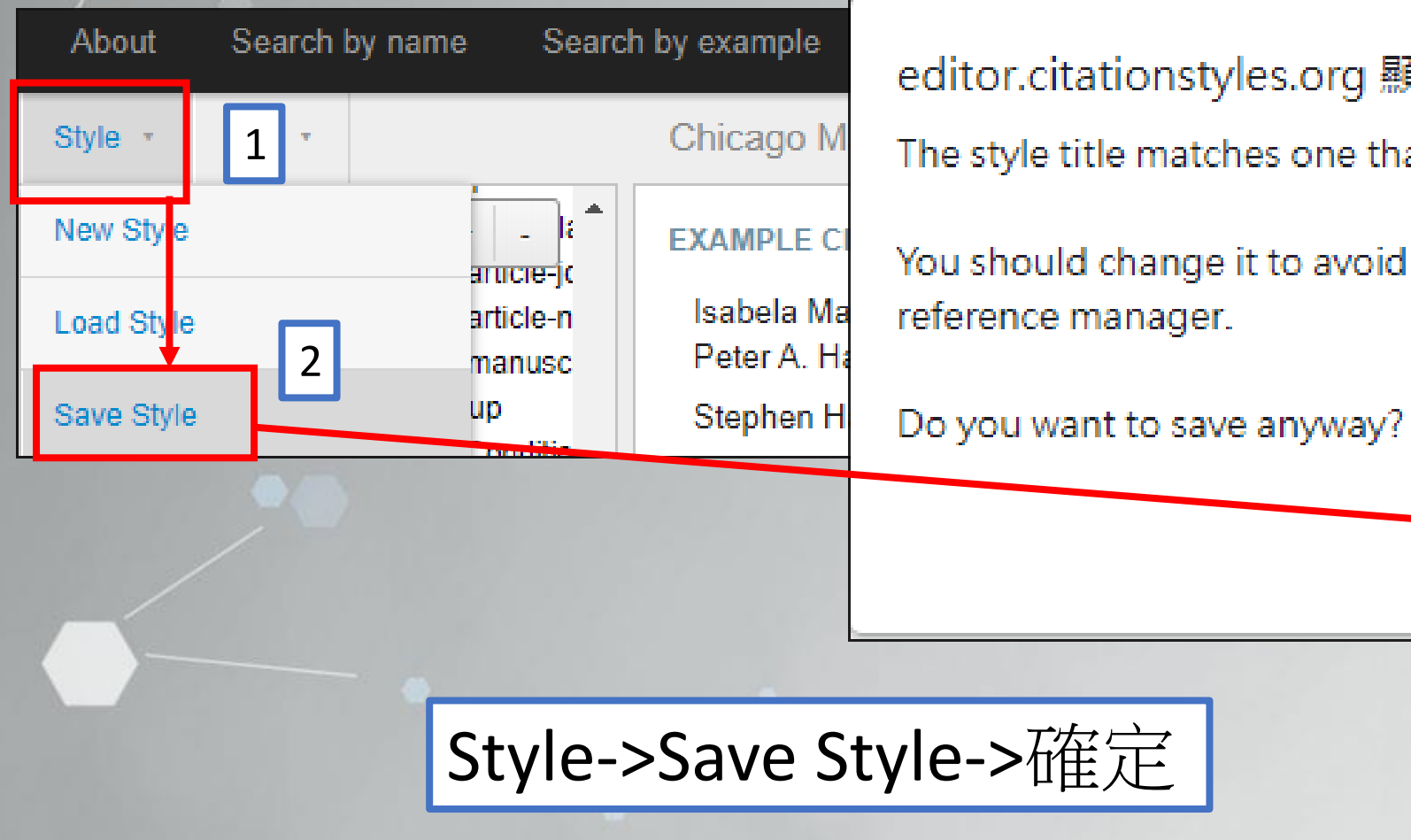

editor.citationstyles.org 顯示

The style title matches one that already exists.

You should change it to avoid problems using this style in your reference manager.

3

確定

取消

### 儲存書目匯出格式(2/3)

editor.citationstyles.org 顯示

Change style ID and "self" link to the following?

http://www.zotero.org/styles/chicago-manual-of-style-17th-edition

(the CSL styles repository convention)

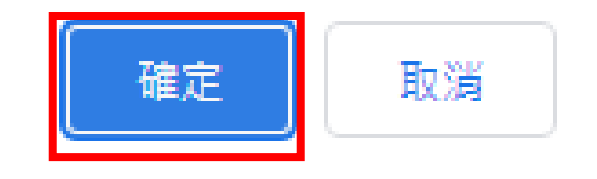

### 儲存書目匯出格式(3/3)

 $\boldsymbol{\mathsf{x}}$ 

#### **Save CSL Style**

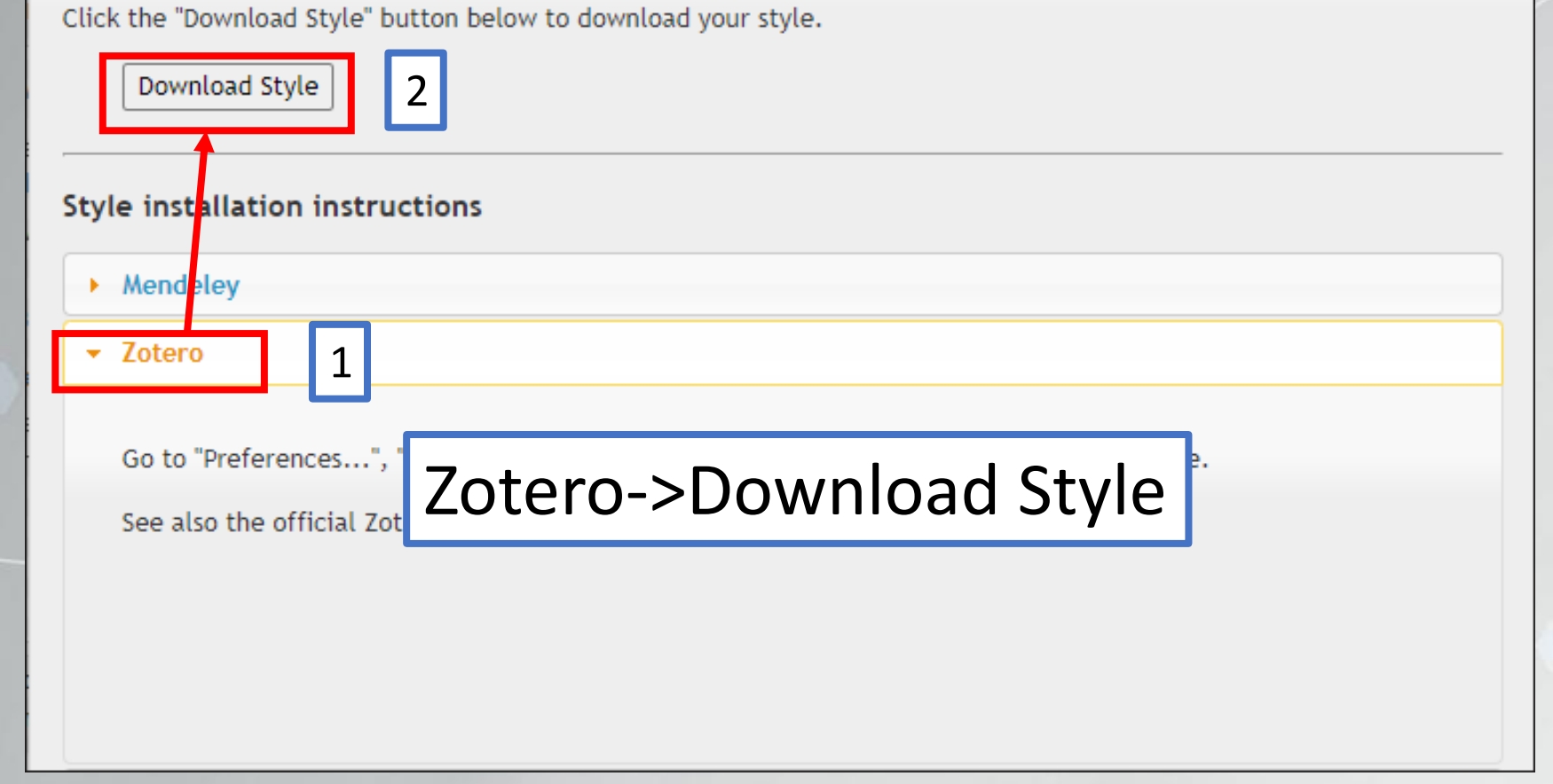

## 新增修改後的書目匯出格式至word (1/5)

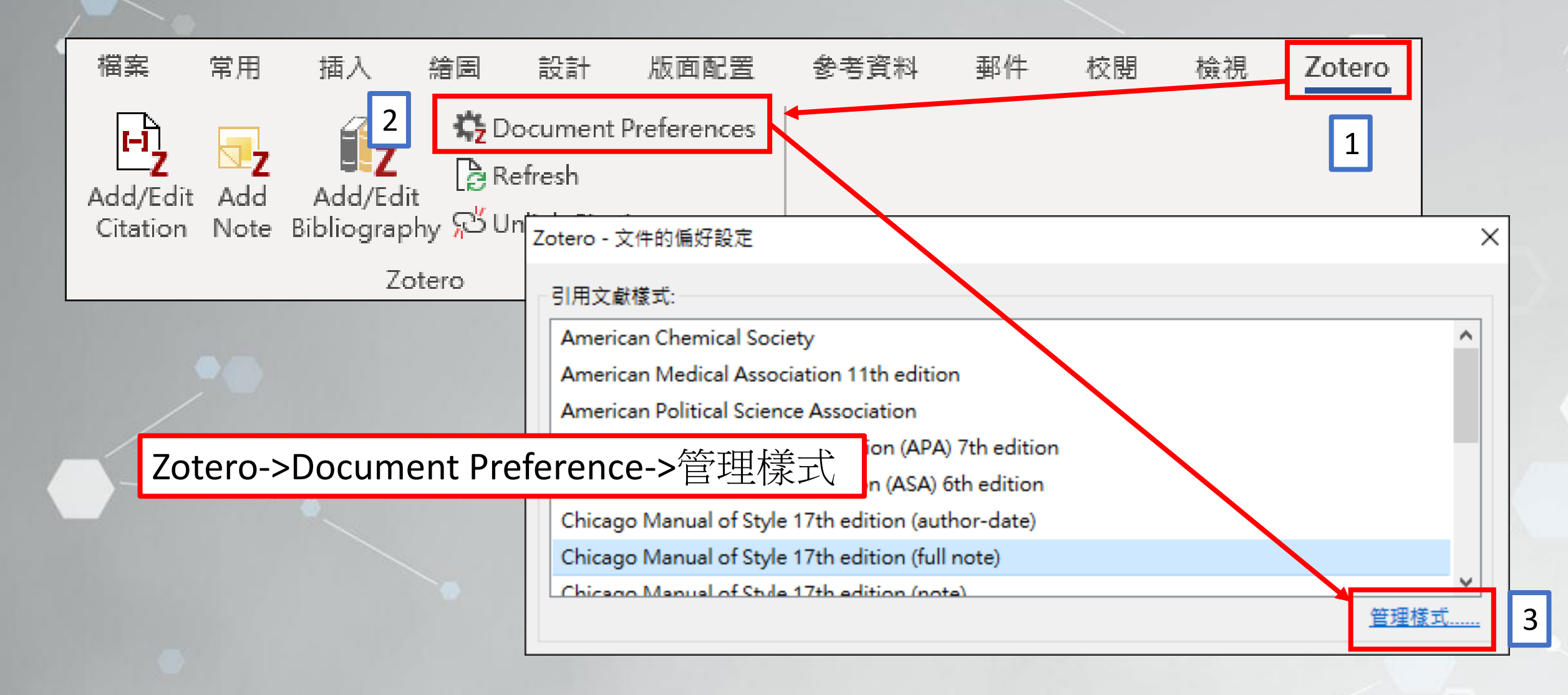

# 新增修改後的書目匯出格式至word(2/5)

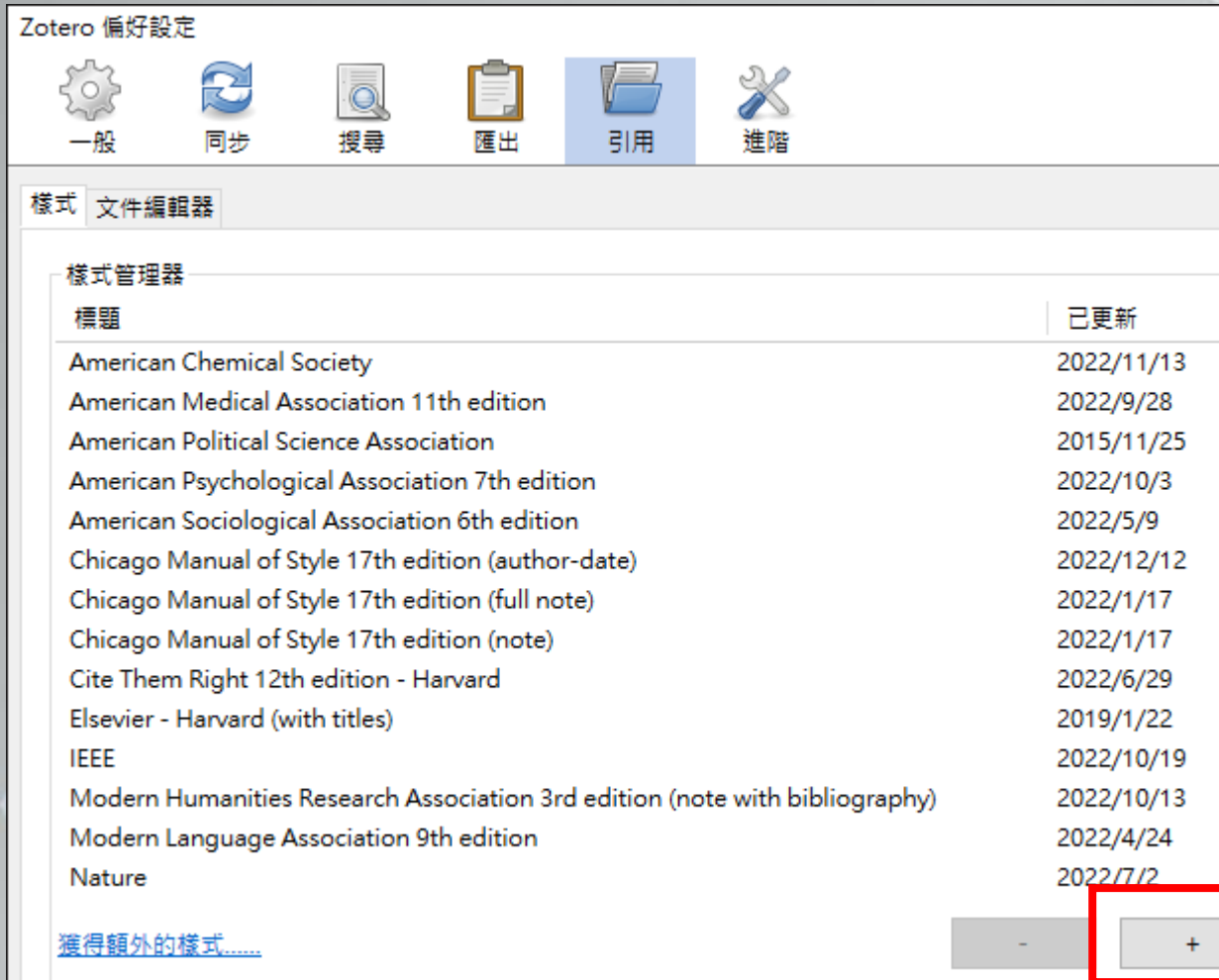

### 新增修改後的書目匯出格式至word(3/5)

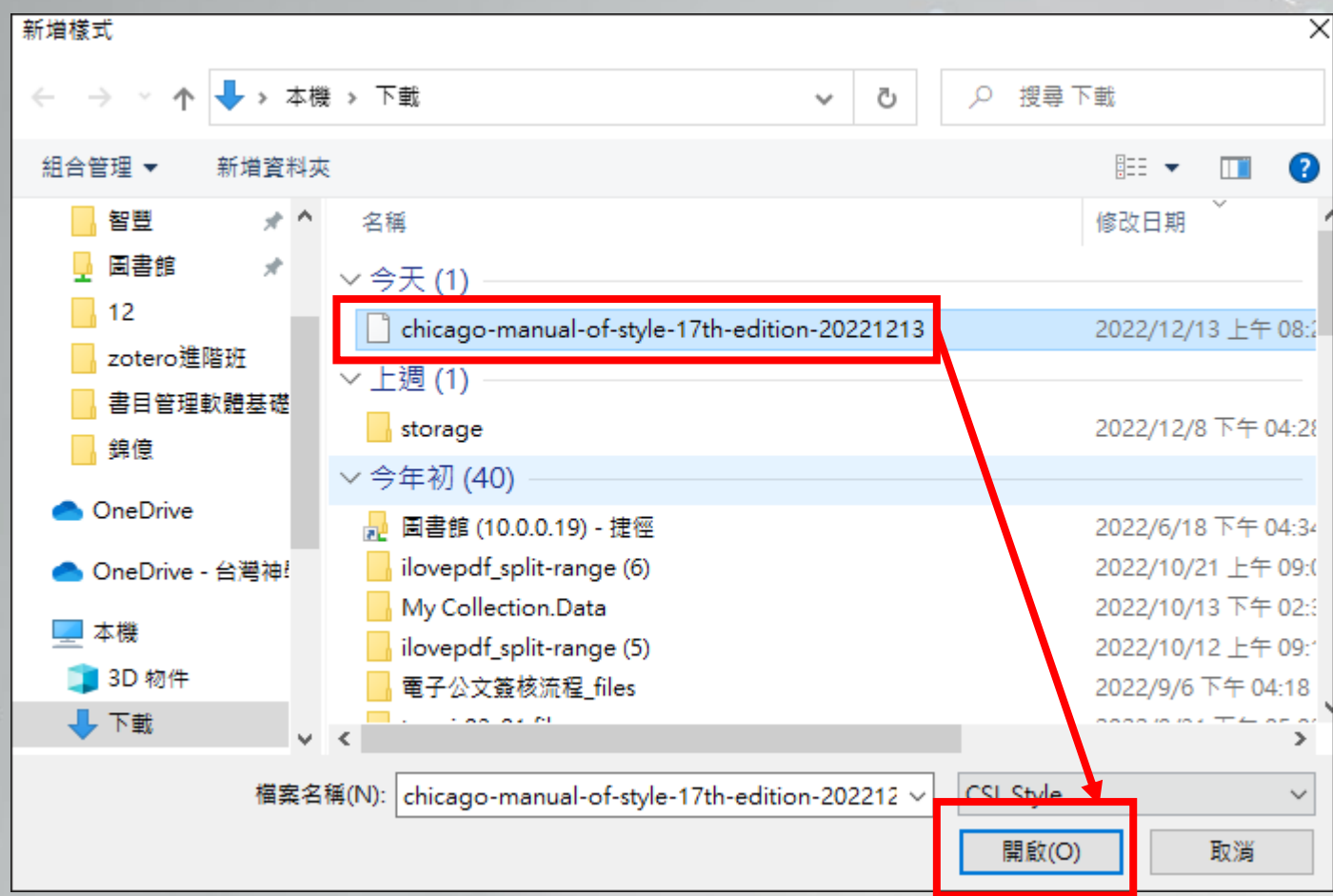

### 新增台神書目匯出格式至word(4/5)

21田

 $\mathbb{X}$ 

潮帯

OK

Cancel

Zotero 偏好設定

 $^{\circ}$ 

J

io.

埋盡

#### Chicago Manual of Style 17th edition (full note)

#### Chicago Manual of Style 17th edition (full note)

2022/9/28 American Political Science Association 2015/11/25 American Psychological Association 7th edition 2022/10/3 2022/5/9 American Sociological Association 6th edition Chicago Manual of Style 17th edition (author-date) 2022/12/12 Chicago Manual of Style 17th edition (full note) 2022/12/13 Chicago Manual of Style 17th edition (note) 2022/1/17 Cite Them Right 12th edition - Harvard 2022/6/29 Elsevier - Harvard (with titles) 2019/1/22 **IEEE** 2022/10/19 Modern Humanities Research Association 3rd edition (note with bibliogr... 2022/10/13 Modern Language Association 9th edition 2022/4/24 裤得額外的樣式.... 引用文献選項 □ 包括參考文獻中論文文章的 URL 若停用此選項,在引用期刊、雜誌、報紙文章時,只在沒有指定文章的頁數範圍時,Zotero 才包含 URL。

工具 樣式預覽 樣式編輯器

 $Help$ 

2022/1/17

2022/12/13

#### 新增台神書目匯出格式至word(5/5)

Ngewa, Samuel. 1 & 2 Timothy and Titus. Africa Bible Commentary Series. Grand Rapids, Mich: Zondervan/HippoBooks, 2009.<sup>(1)</sup>

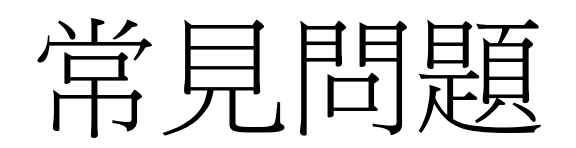

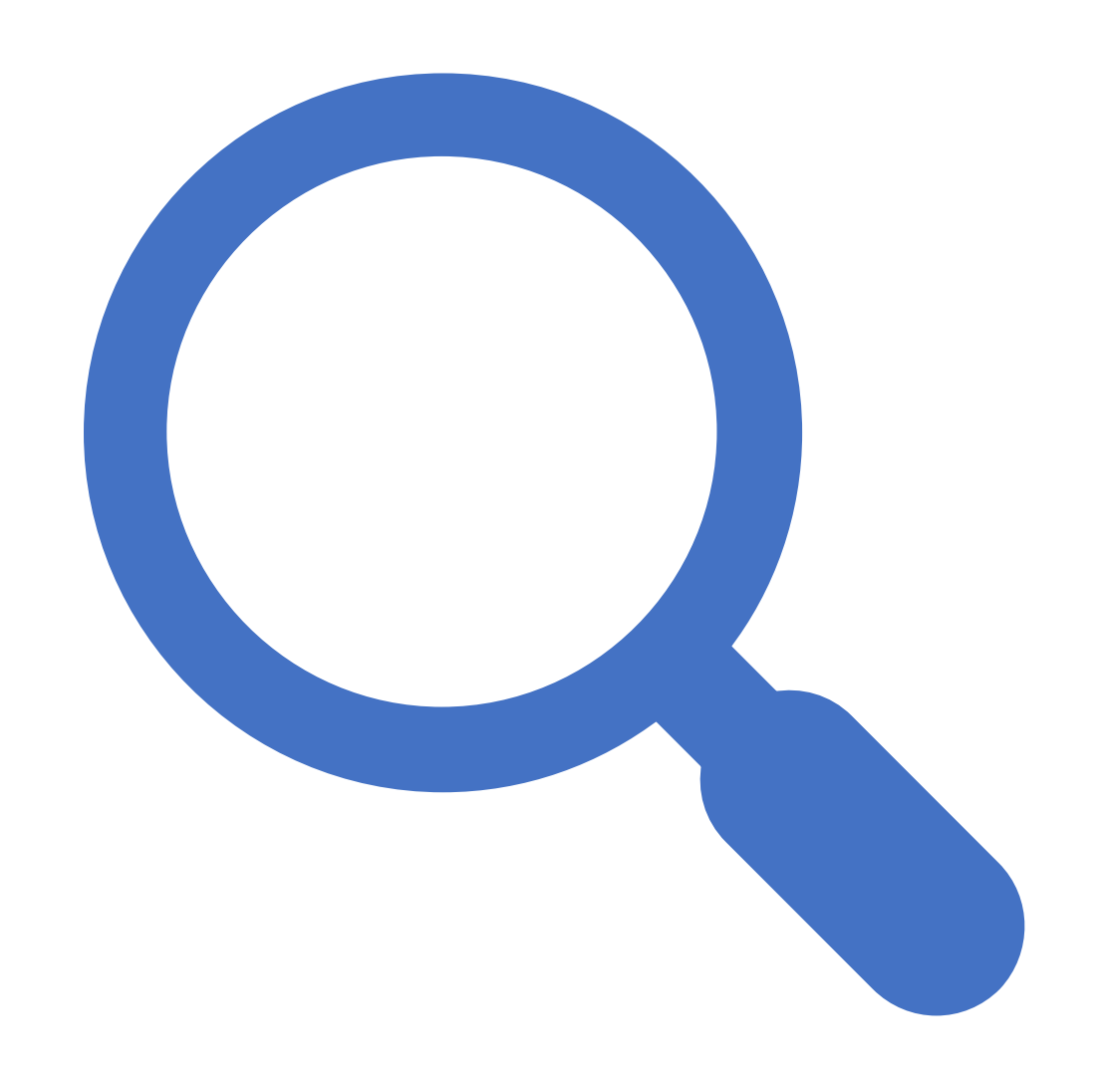

# Q1:我已有使用Mendeley或 其他的書目管理軟體, 如何 將書日合併到Zotero管理?

#### Endnote web-書目匯出

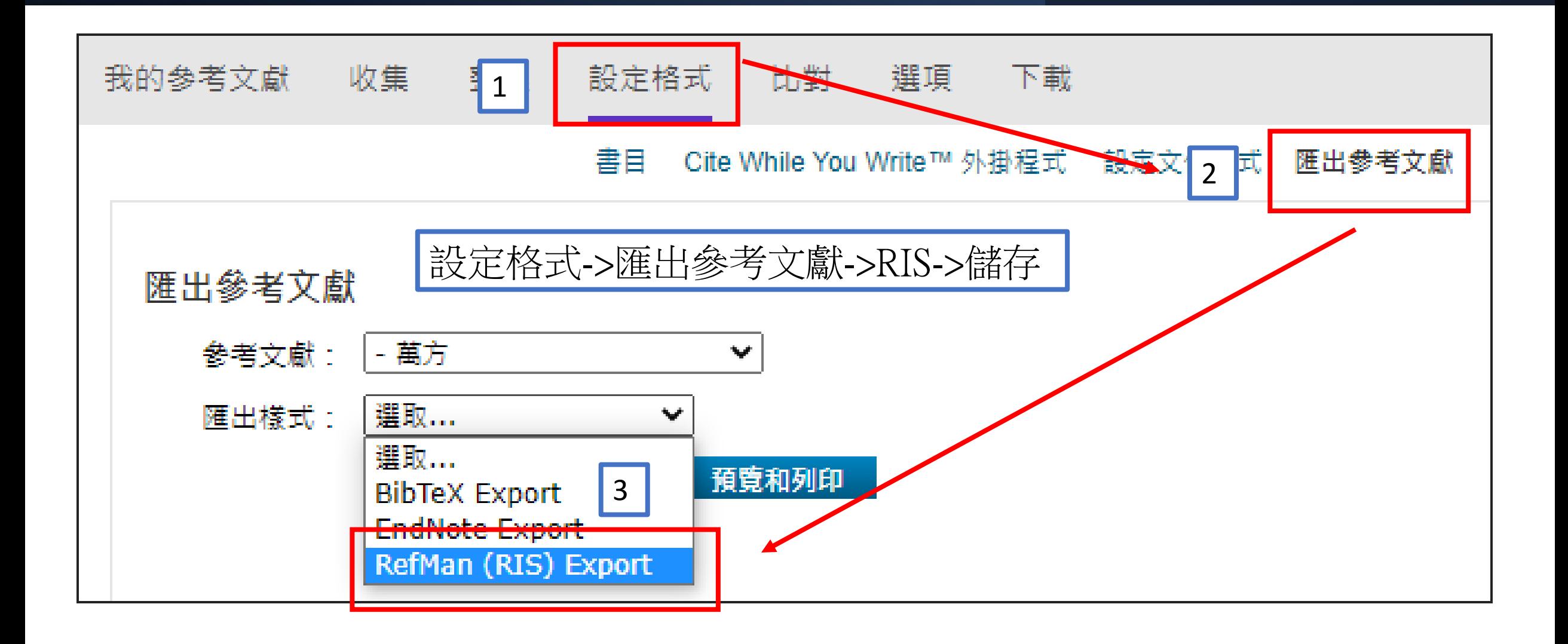

## Endnote web書目檔匯入Zotero

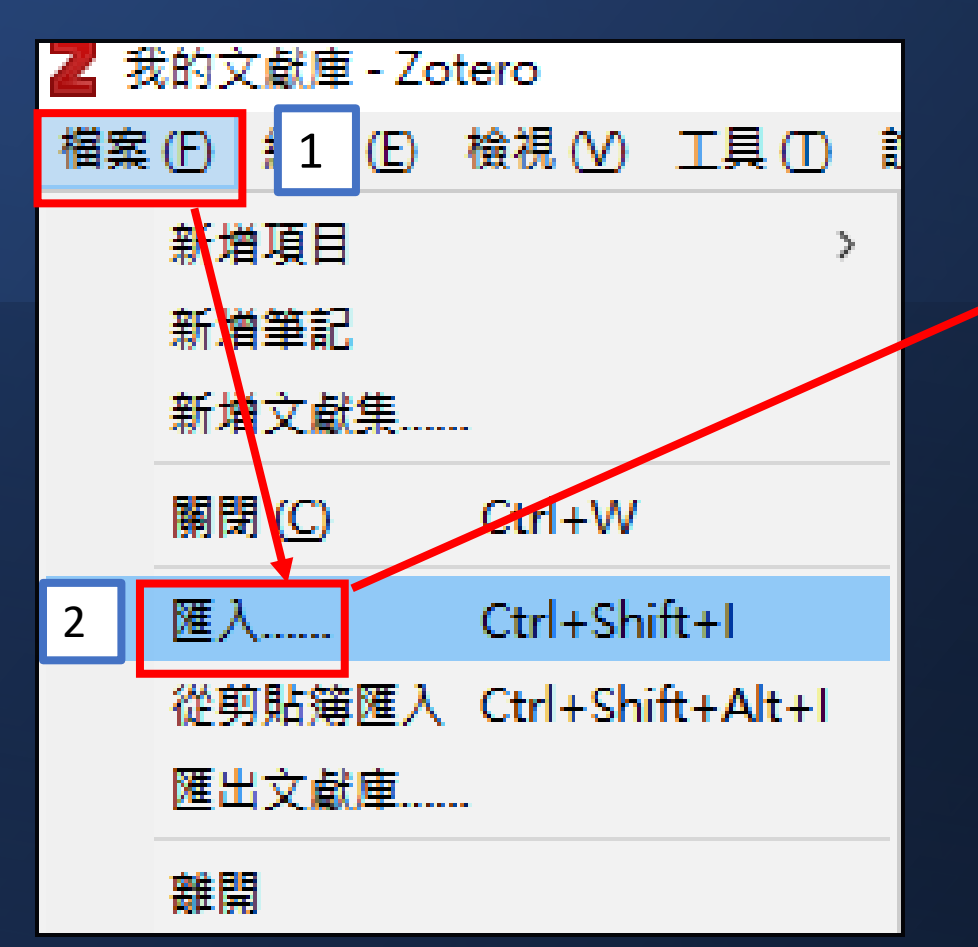

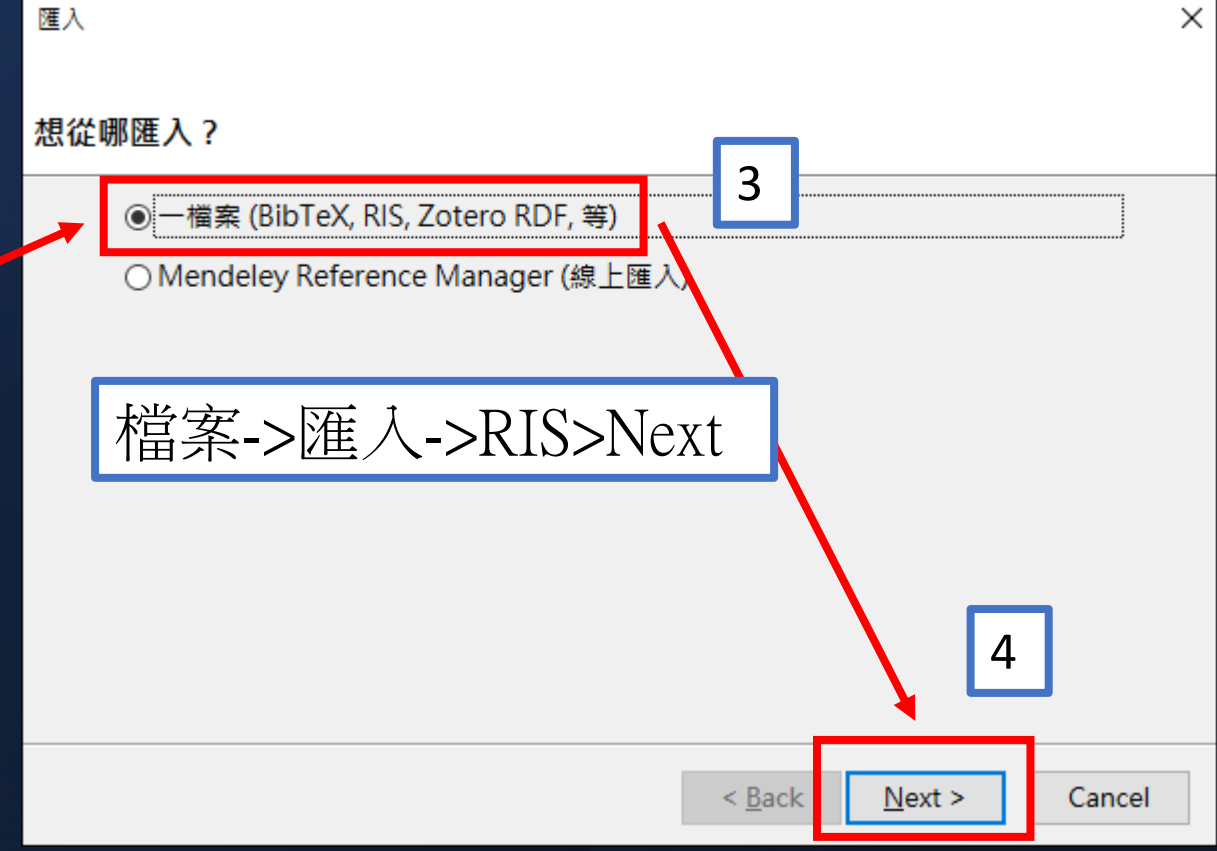

#### Mendeley 書目匯入Zotero

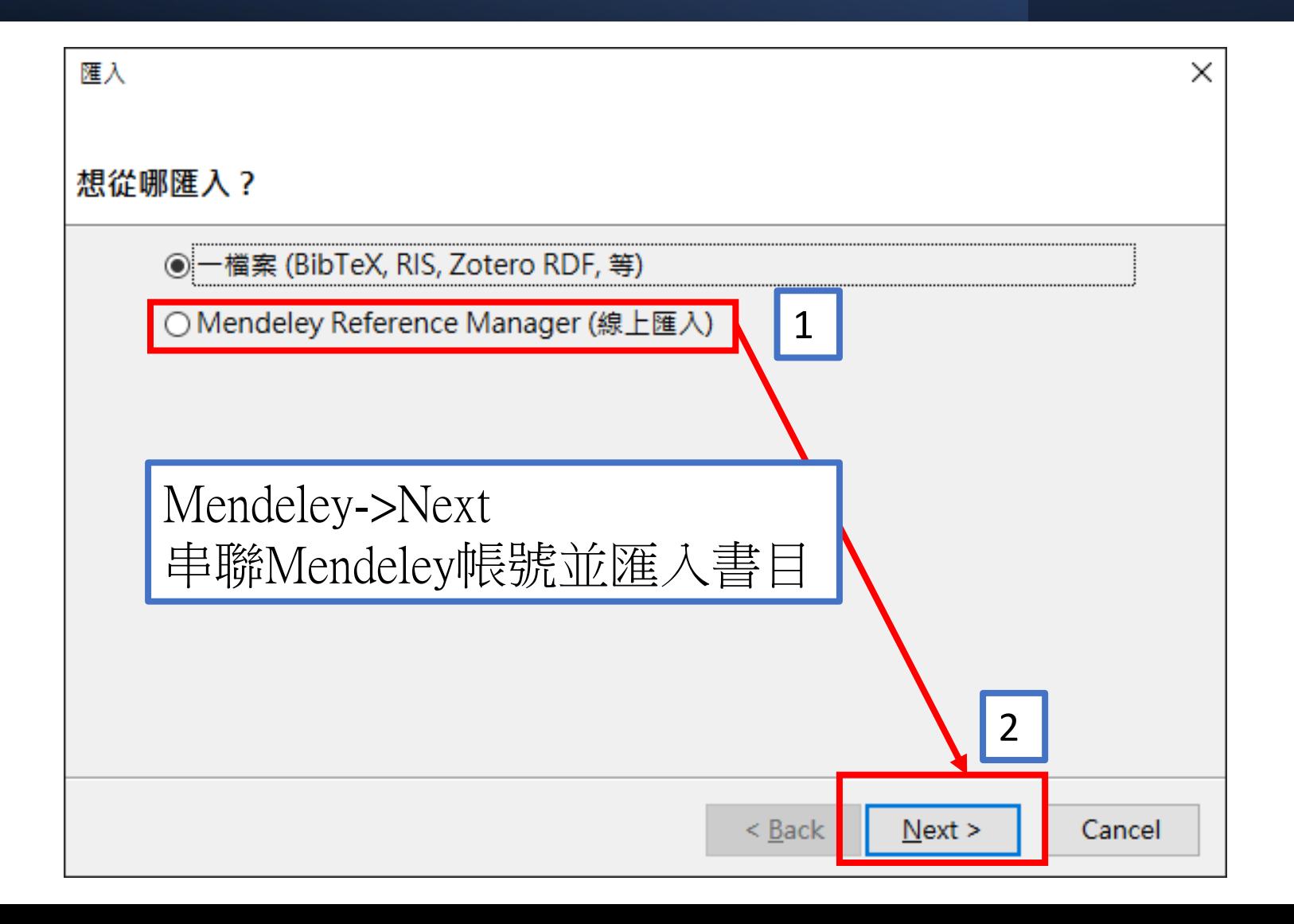

# Q2:若涯入文獻重複, 可不删除?

#### 將重複的書目合併 Z 重覆的項目 - Zotero O  $\times$ 3檔案 (F) 編輯 (E) 檢視 (V) 工具 (T) 說明 (H)  $0.76$   $0.79$   $0.9$ 15 同\* ○ ▼ 所有欄位 & 標籤 Ġ → → ▽■ 我的文獻庫 標題 作者  $\mathscr{D}$  $\blacktriangle$ 合併 2 項目 》 ■ 匯入的 2022/12/13 上午9:33:02 創傷與救援:一個諮商師的工作敘說與反思 用型興 exportlist (3) 1 創傷與救援:一個諮商師的工作敘說與反思 寧國興; 選擇要做為主項目的項目版本:  $\bullet$ 2022/12/12 下午4:03:04  $\wedge$ di. 重覆的項目 2 2022/12/12 下午4:08:58 10 未歸 ==== 1 垃圾 1 選取一個須從有其他版本進行保護的欄位區域: 類型 期刊文章 標題 創傷與救援:一個諮商師的工

#### 重複的項目->選擇書目->合併2項目

作敘說與反思

作者 甯國興

# Q3: 若Zotero空間不足, 有何解决方式?

## 網路版僅同步書目

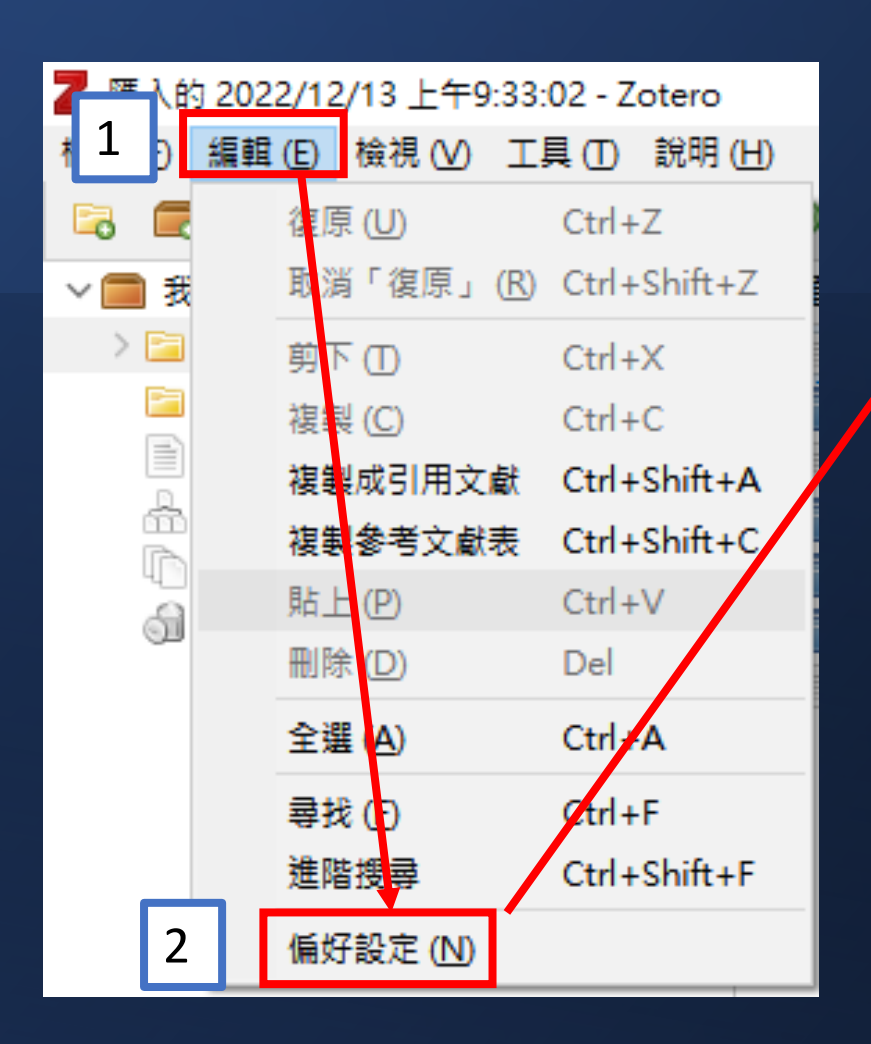

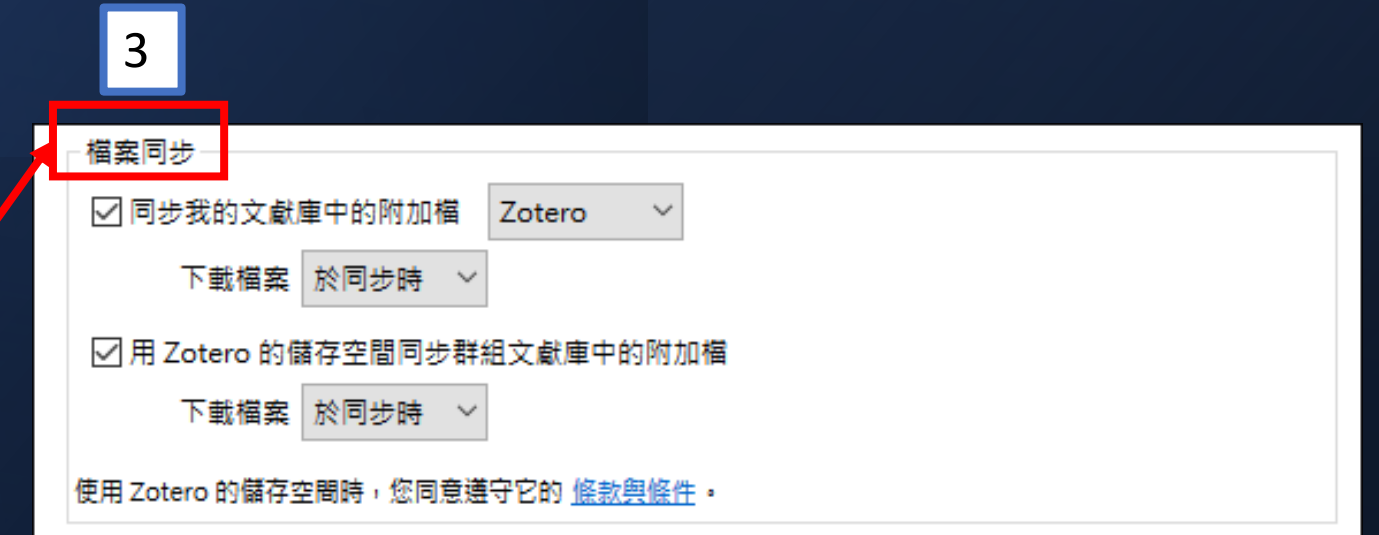

#### 編輯->偏好設定->檔案同步>預設不勾選

# 設定附加檔在雲端資料夾

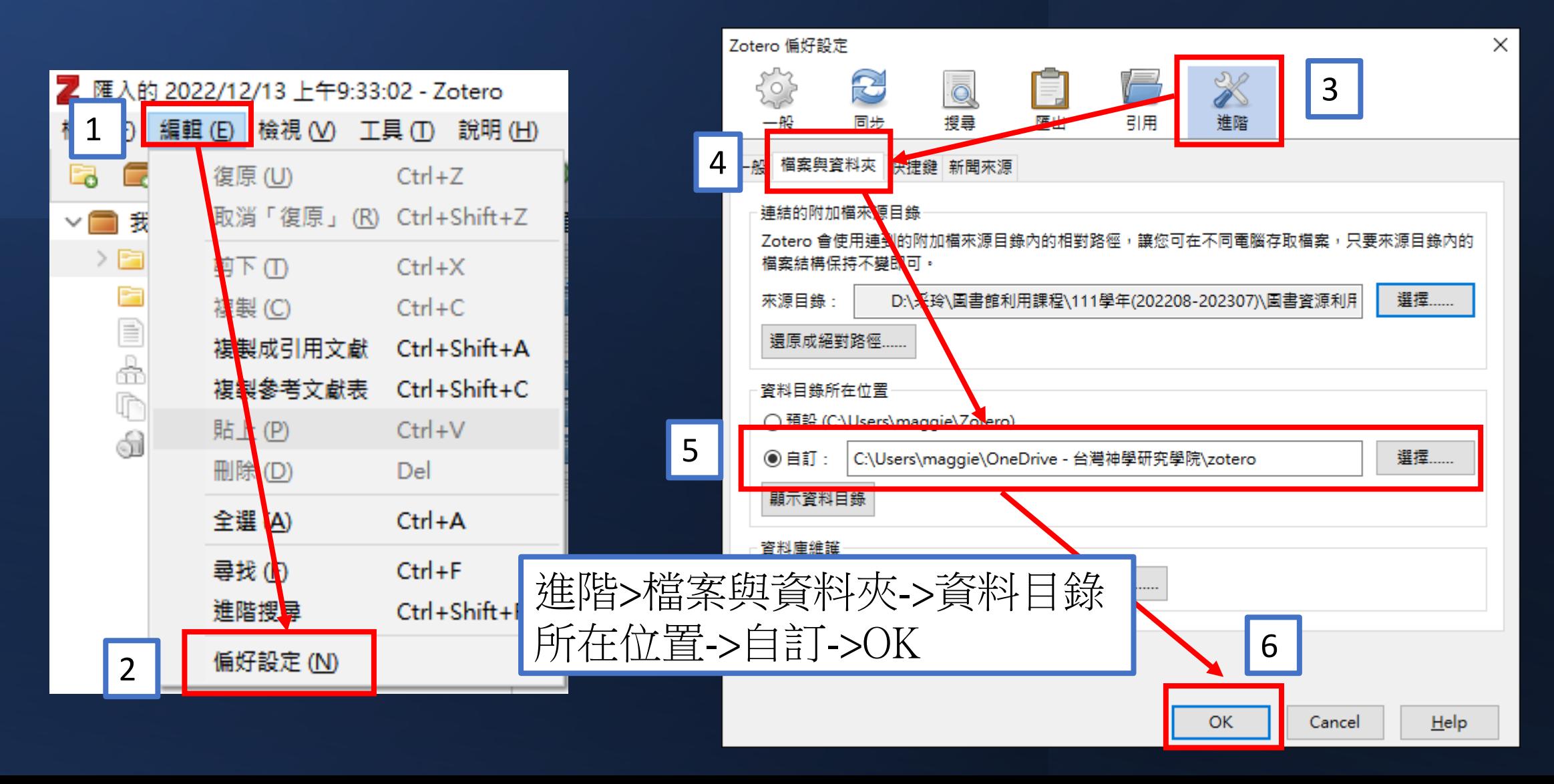

# Q4: 無法使用Zotero的 握充功能,要怎麼辦?

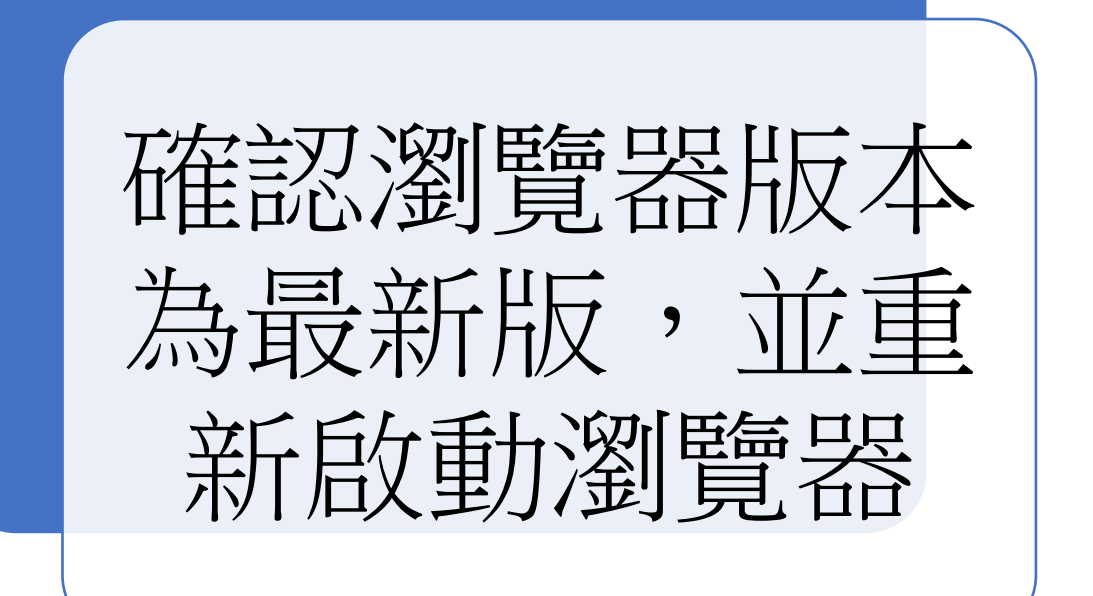

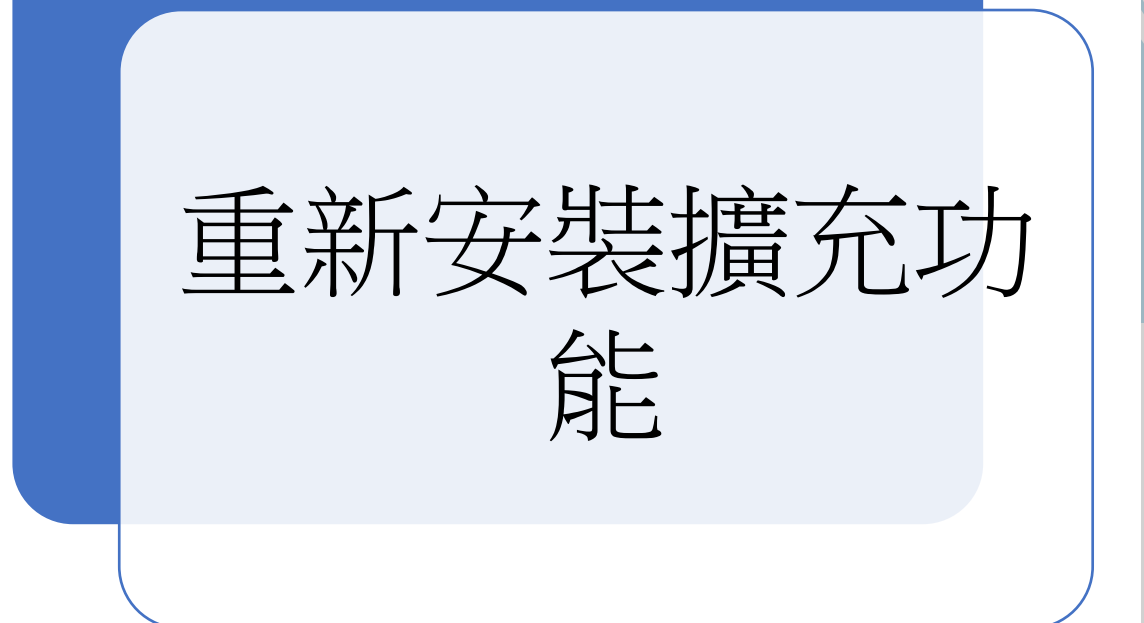

#### 確認瀏覽器版本

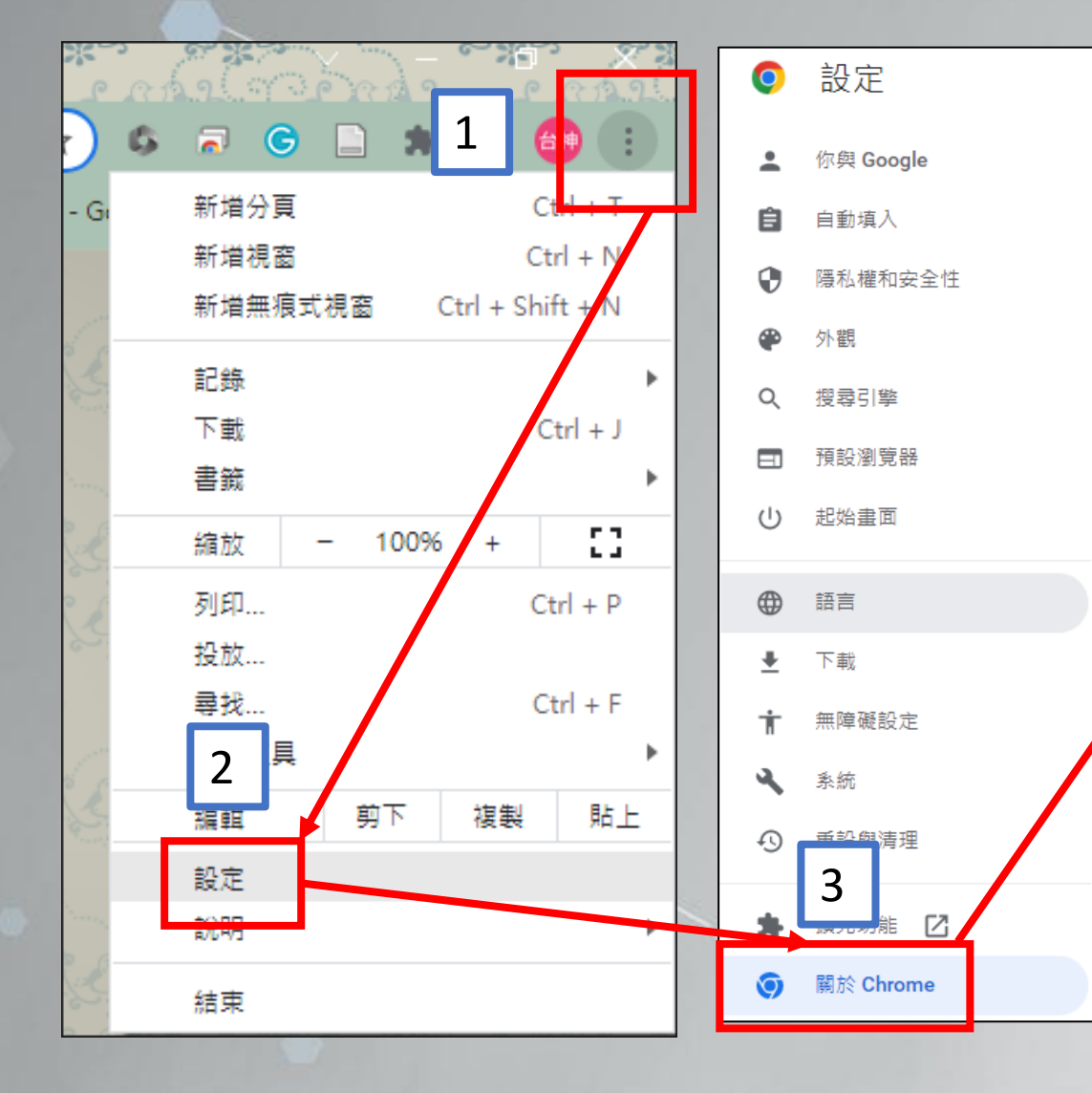

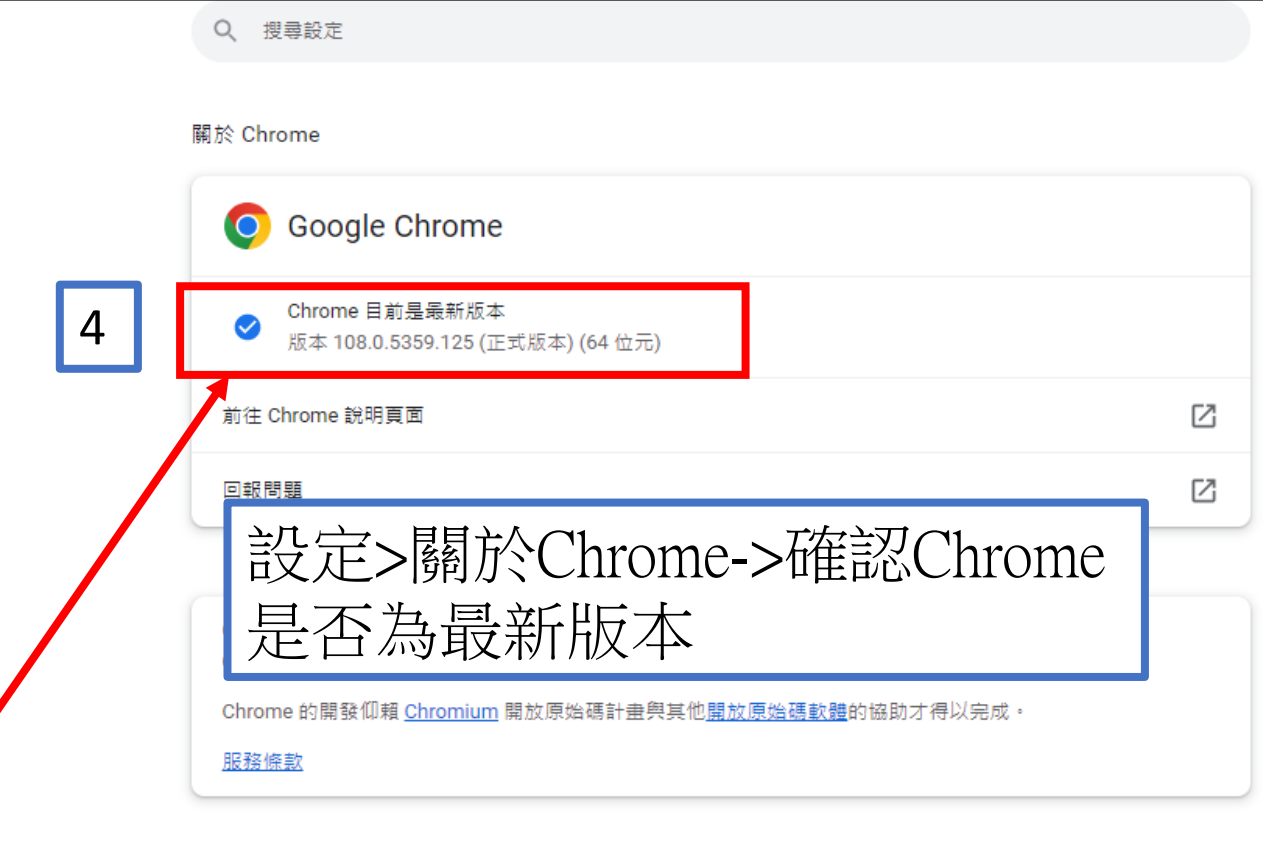

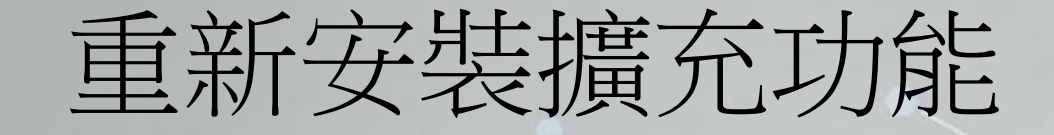

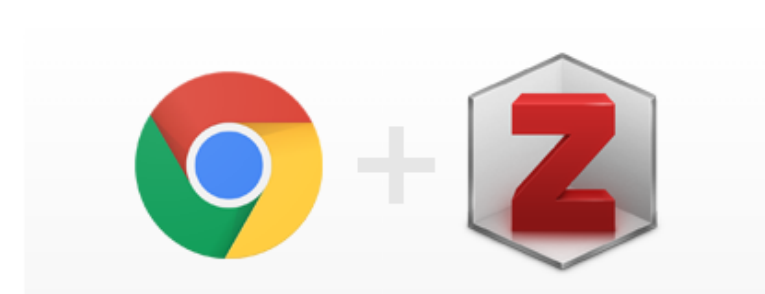

#### **Zotero Connector**

Save to Zotero from your browser

#### **Install Chrome Connector**

Zotero Connectors automatically sense content as you browse the web and allow you to save it to Zotero with a single click.

Zotero Connectors for other browsers

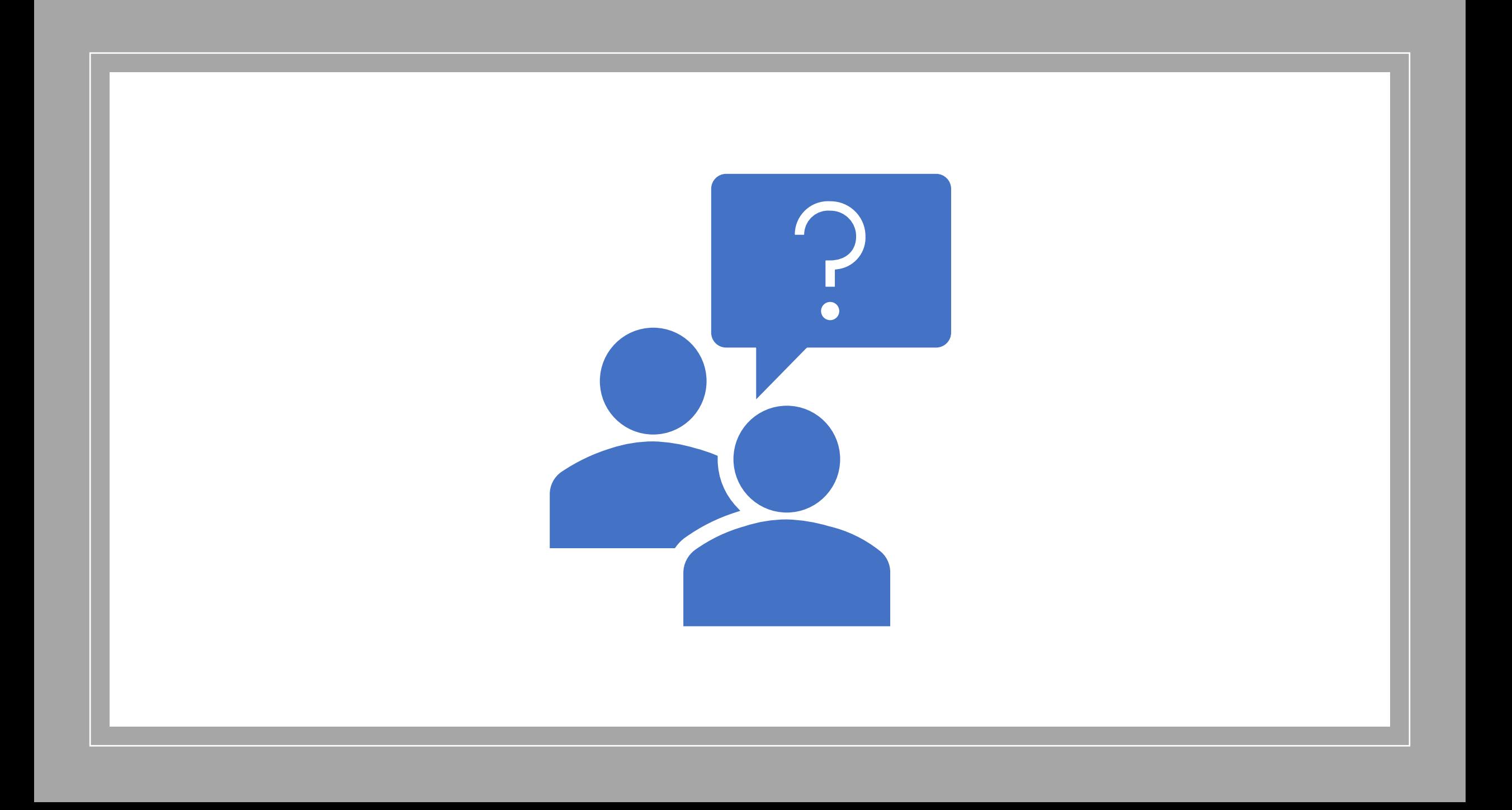